# **Instruction manual**

# **PR222DS/PD Modbus System Interface**

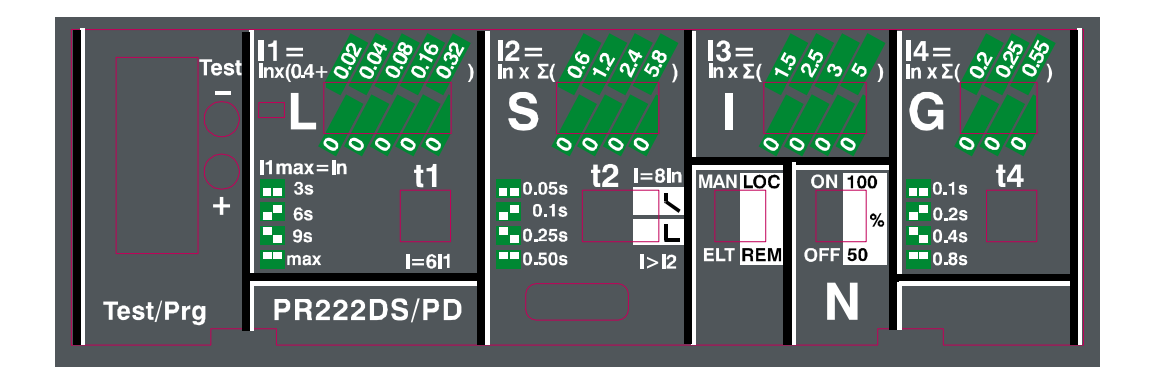

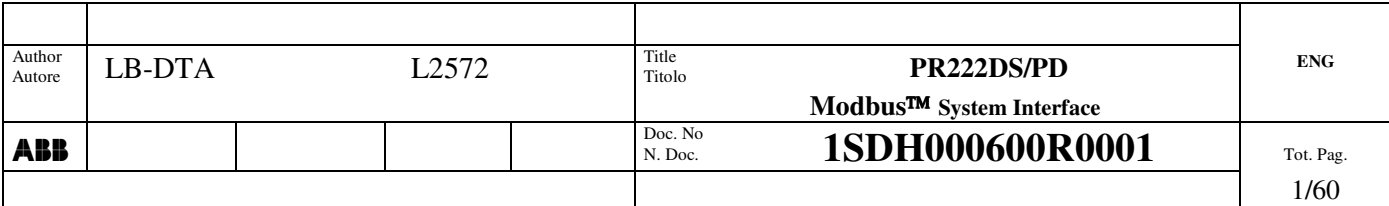

## **Index**

## Pag.

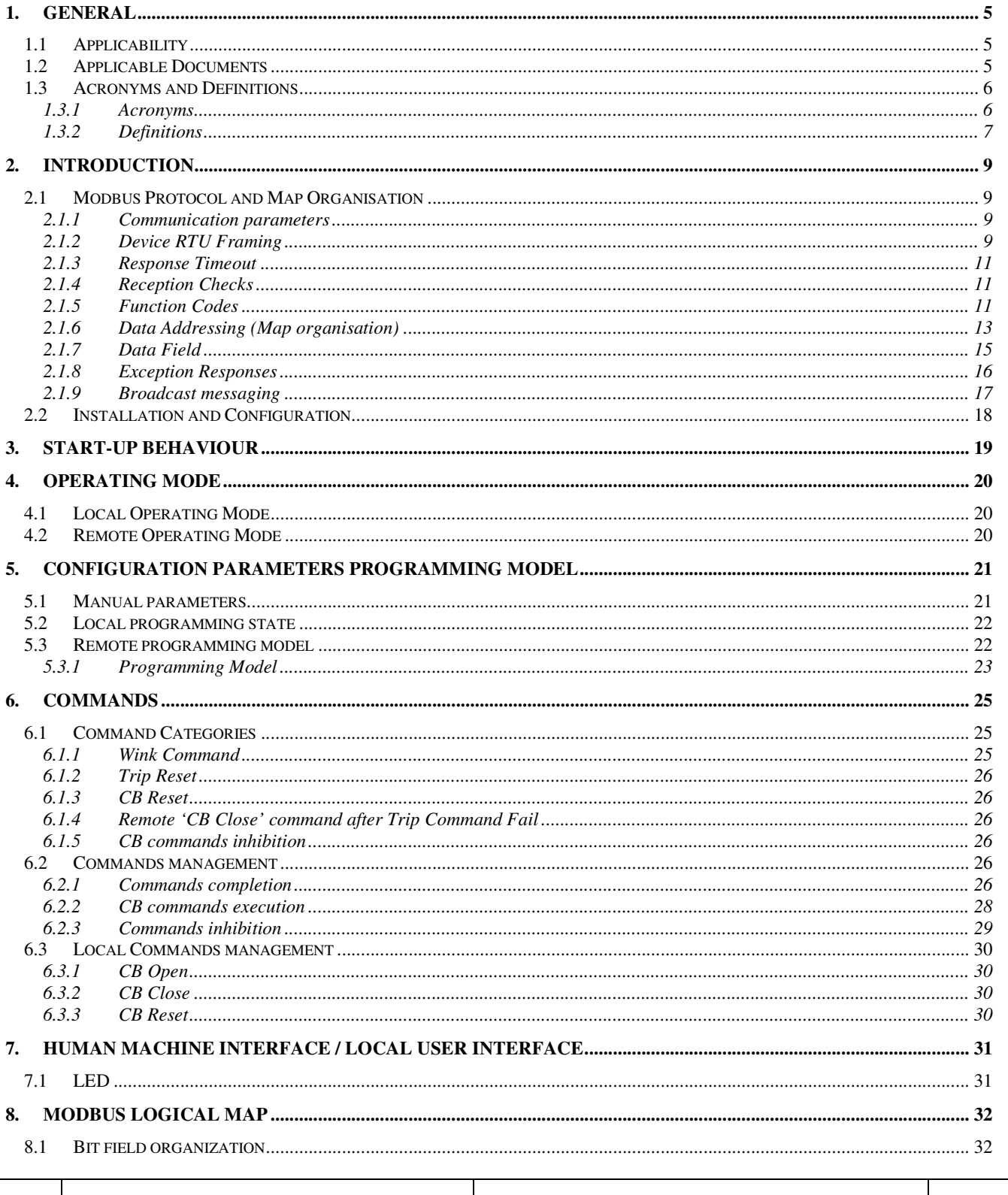

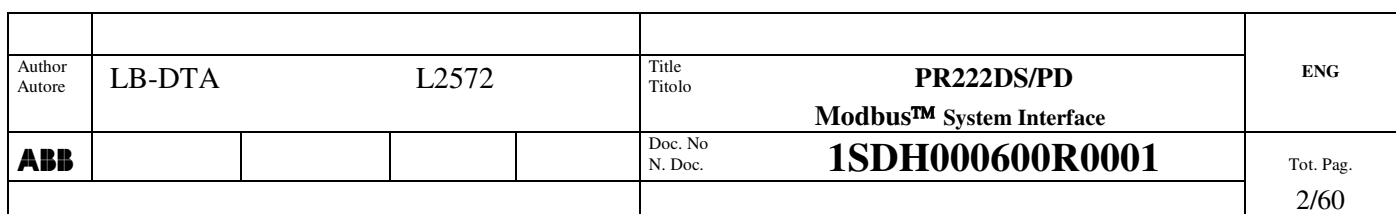

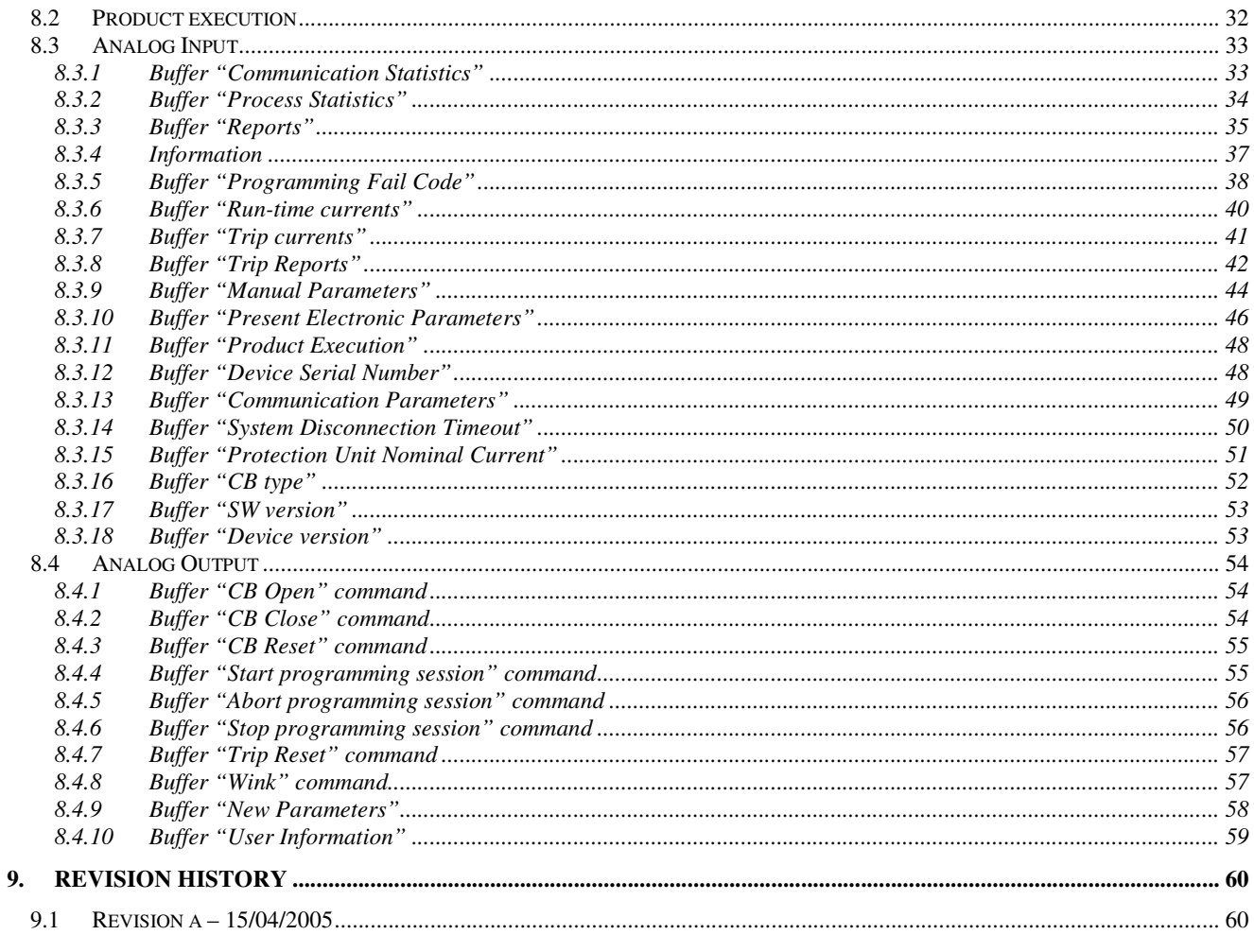

# **Index of figures**

# Pag.

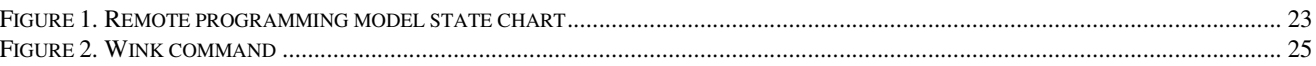

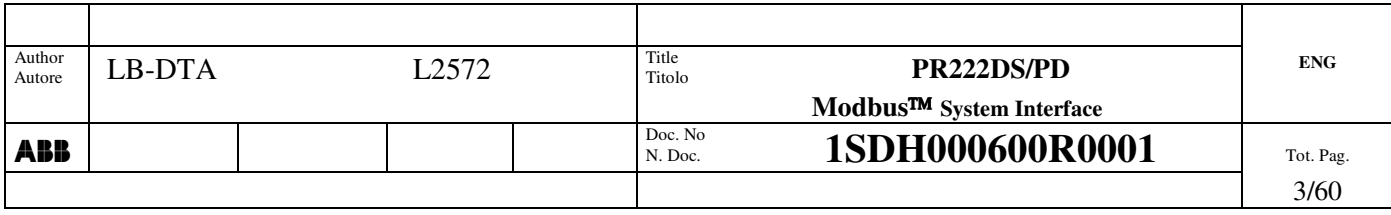

## **Index of tables**

## Pag.

 $\overline{\phantom{a}}$ 

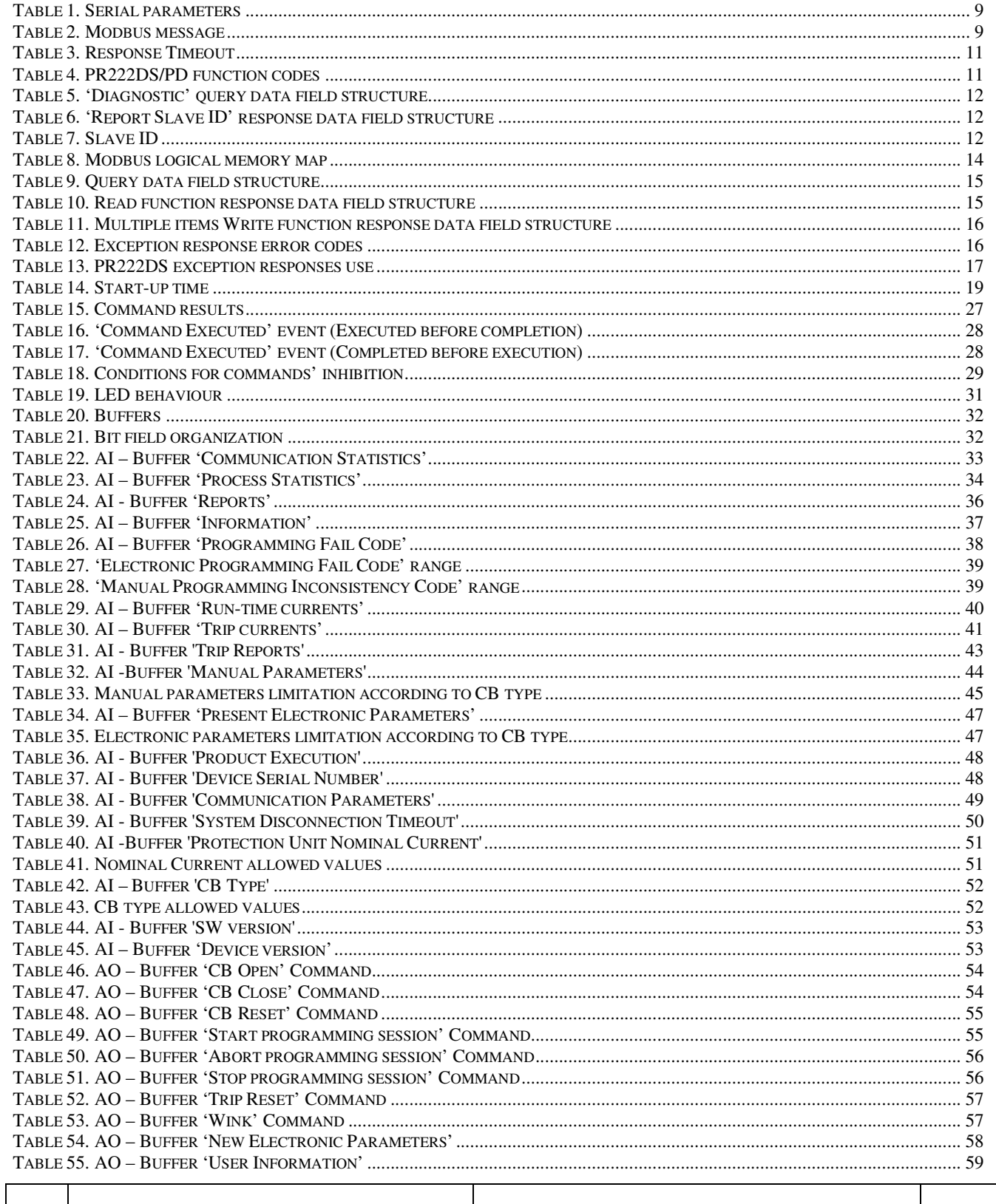

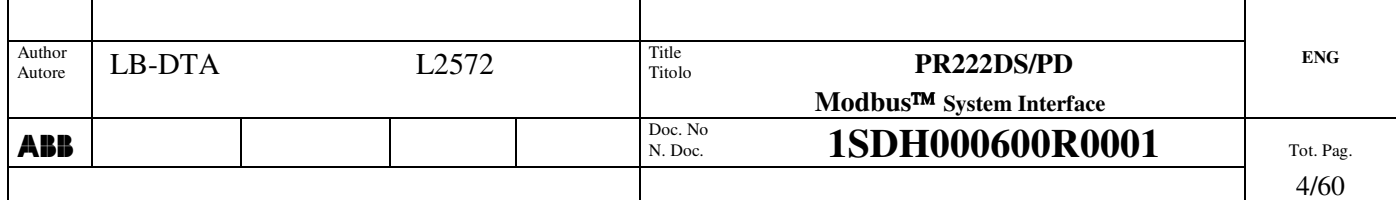

 $\mathbf{I}$ 

## **1. General**

This document describes the Modbus interface regarding:

- Network Management of the device (installation, configuration, ...)
- Application Objects and Slave Variables

## **1.1 Applicability**

This document applies to the device PR222DS/PD. This version of the document has been updated with SW version 3.0.

# **1.2 Applicable Documents**

- [1] Schneider Automation Inc. '*Modicon MODBUS Protocol Reference Guide*', June 1996, rev. J, PI-MBUS-300
- [3] AA.VV. "S2000 Nuova serie di interruttori scatolati Specifica di Prodotto", ABB SACE, Doc N°. 605058.013
- [4] E. Rizzi "Specifica Tecnica PR222DS", ABB SACE, Doc N°. RH0212
- [5] F. Bestagini, L. Raciti "PR222DS Requisiti SW", ABB SACE, Doc N°. RH0213

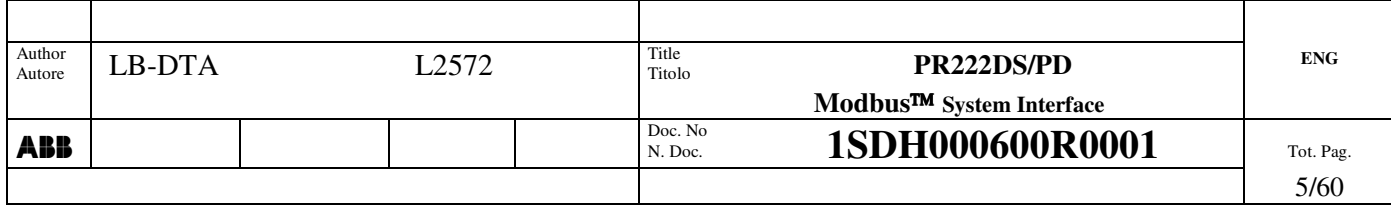

## **1.3 Acronyms and Definitions**

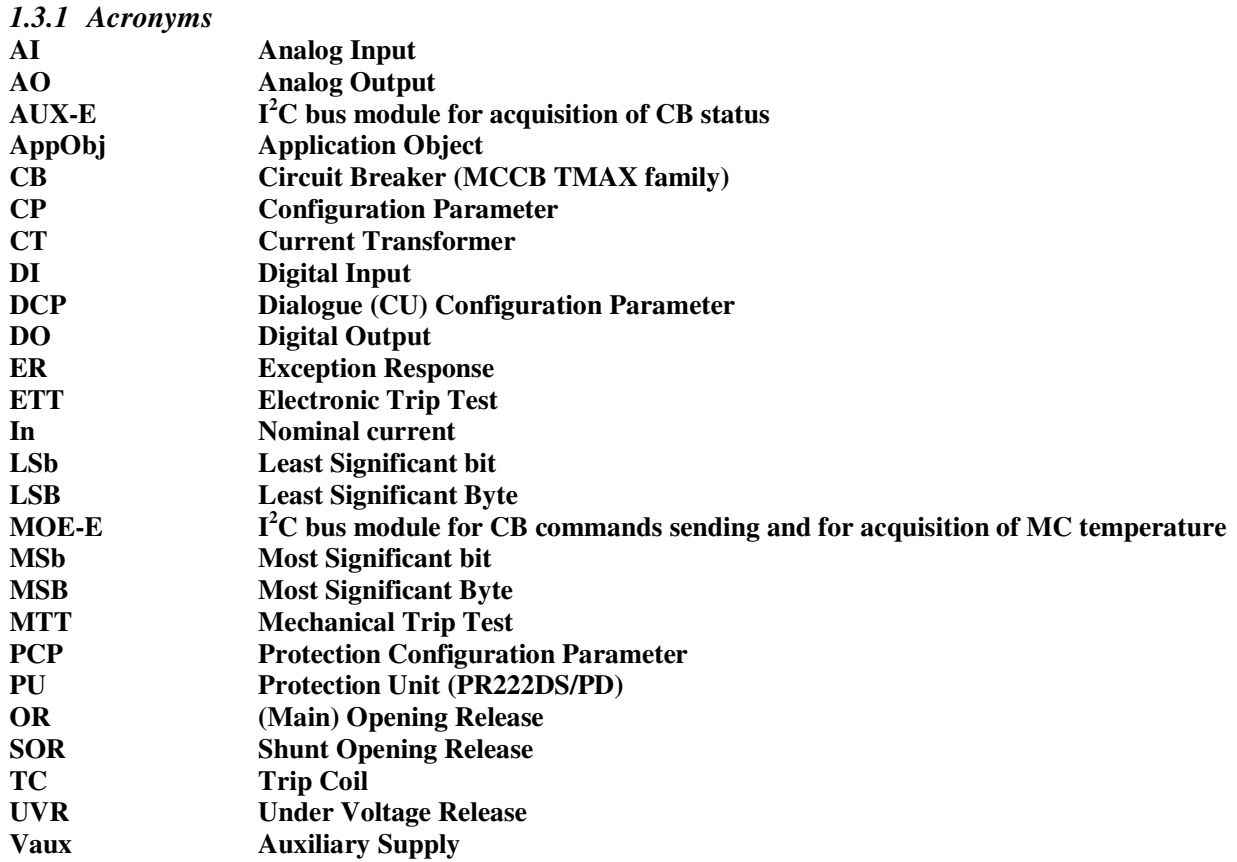

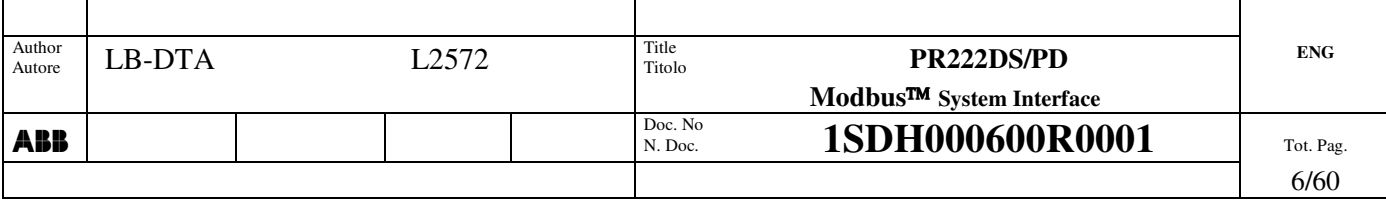

## *1.3.2 Definitions*

**ALARM:** there are two types of alarm:

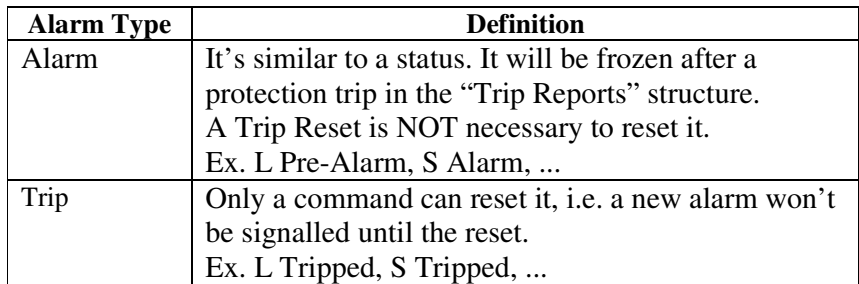

Trips are reset after a Trip Reset command or CB Reset command.

**BUFFER:** meaningful part of a Modbus Map section.

It's defined by the Modbus Map of the device.

**CB RESET:** event (Any Trip) /alarm reset of any information related to the (last) trip.

It changes also the 'real' CB status (i.e. the CB goes to OPEN).

**DEVICE:** Protection Unit (i.e. the PR222DS/PD)

**EVENT:** information that signals a normal (foreseen) device behaviour.

Typically, the producer of an event is the device, while the consumer (who resets it) is the system.

Reset of an event is automatically done after a read operation from the system.

**ITEM:** analog (register) Modbus data type

**OPERATION:** every CB status transition towards OPEN state. It doesn't matter which is the starting state (TRIPPED or CLOSED).

**OTHER TRIPS:** sum of CB status transitions towards the TRIPPED state, either from the OPEN or CLOSED starting state, but not caused by the protection.

So they are all the transitions caused by an electronic / mechanical trip test, under voltage release and secondary shunt opening release.

**PARAMETER:** information that allows configuration of device functionality (e.g. a protection algorithm).

**PERSISTENCE:** 'volatile/non-volatile' attribute concerning information, i.e. the information is/is not still available after a power fail/HW reset/...

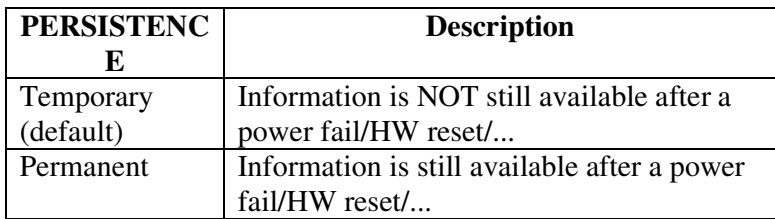

For example, parameters and trip data have this attribute set to PERMANENT, while states/events/alarms settings are TEMPORARY.

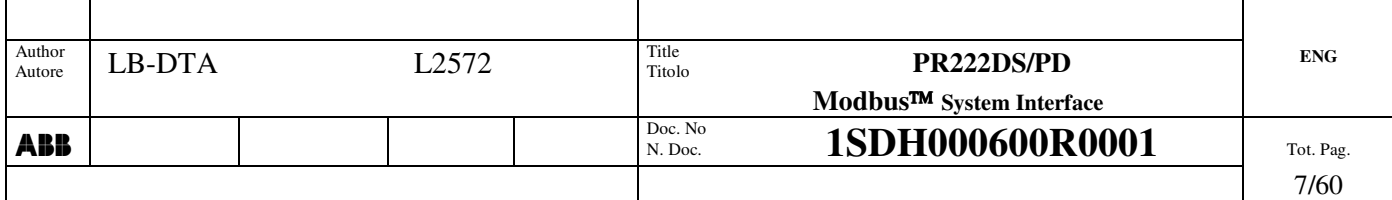

## **PROTECTION TRIPS:** sum of real protection trips (Σ LSIG trips).

'Real' means 'not caused by the Test Unit PR010/T.

**PROTECTION UNIT:**PR222DS/PD electronic board that implements protection algorithms

**PROTECTION X TRIPS:** sum of trip of protection X (e.g. L, S, I, G).

**REGISTER:** the least analogue information container (one word = 2 bytes)

**REMOTE SYSTEM:** a device (SCADA) who behaves as Modbus Master on the external bus. It polls the information provided by the device and sends to it commands and parameters.

**STATUS:** information that represents the dynamics of a functionality (e.g. the CB or a protection algorithm). It can be managed (i.e. set/reset) only by the device itself.

**TRIP COMMAND FAIL:** after a protection trip, with relevant opening command to the release, CB stays in CLOSED state. In this case, the device tries to open the CB by starting a back-up procedure. Meanwhile, the device tries also to open the CB using the YO (through the I/O).

**TRIP RESET:** command equal to CB Reset, but it doesn't change the 'real' CB status (i.e. the CB remains TRIPPED).

**(PROCESS) VARIABLE:** information strictly connected to device functionality. Examples are:

- − commands
- − states/events
- − alarms
- − measurements
- − historical/statistical data

− ...

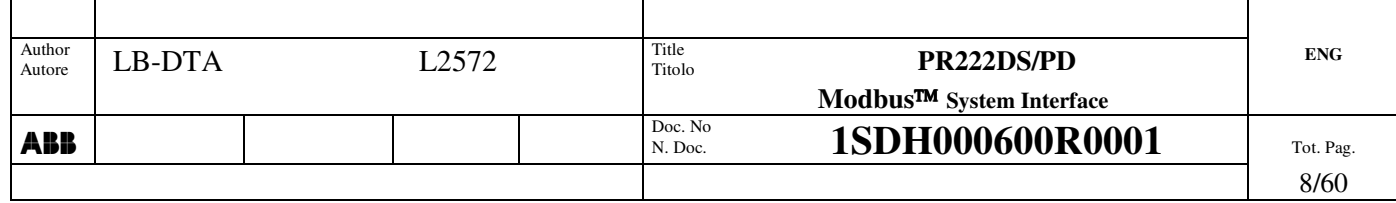

## **2. Introduction**

It has been decided to describe the device according to the Modbus protocol [1].

When the Test Unit is connected, the device stops communicating with the Remote System after it has read the "Events" structure or a time-out has expired.

## **2.1 Modbus Protocol and Map Organisation**

## *2.1.1 Communication parameters*

- Transmission mode: RTU (2 four bits hexadecimal chars for each byte).
- 2.
- 3. Serial parameters:

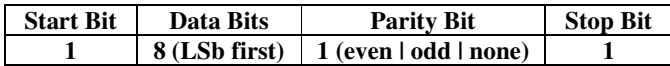

#### **Table 1. Serial parameters**

Please note that transmission mode and serial parameters MUST be the same for all devices on a Modbus network. Only the parity parameter is modifiable.

Baud Rate: [ 9600 | 19200 ]

**DEFAULT VALUES:** Parity = Even, Baud Rate = 19200

## *2.1.2 Device RTU Framing*

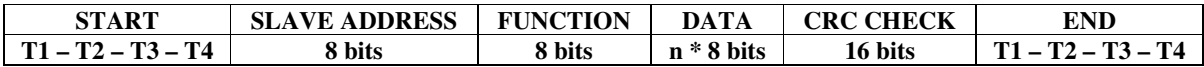

#### **Table 2. Modbus message**

Up to 32 bytes can be sent.

The allowed inter-character silent interval is been relaxed from 'at least 2 characters' to 'at least 4 characters' (the same silent interval to recognise the end of a message). This means:

#### **2.1.2.1 Silent interval < 4 char between two characters inside the message**

In this case the receiver filters the silent interval and the following characters will be appended to those already received. The difference from the protocol specification is:

1. Silent interval  $<$  2 char between two characters inside the message

## **Transmitter Receiver** 4 | 1 | 2 |  $\leftrightarrow$  3 | ... | n | 4 Silent interval  $4 \mid 1 \mid 2 \mid 3 \mid ... \mid n \mid 4$

The behaviour is exactly as specified by the protocol.

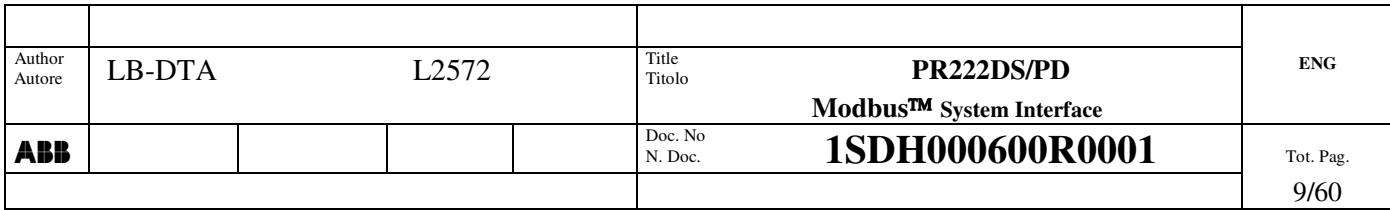

2. Silent interval  $\geq 2$  char and  $\lt 4$  char between two characters inside the message

The received characters are NOT flushed and the following ones will be appended.

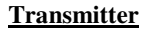

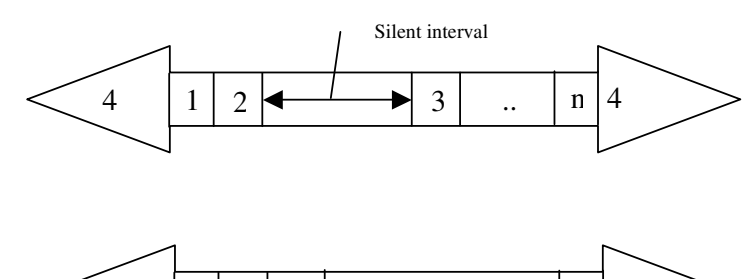

 $4 \mid 1 \mid 2 \mid 3 \mid$  .  $\mid n \mid 4$ 

Note that after flushing, the standard protocol specification allows:

- − reception of the remaining characters of a partially received message
- − reception of a completely new message

The device behaviour **doesn't cover the second case** because it always appends new incoming characters to the previous ones, leading to a CRC error.

So the behaviour is exactly the same if and only if the incoming characters are NOT a new message. In this case the received packet will lead to a CRC error and the CRC error counter will be incremented.

#### **2.1.2.2 Silent interval** ≥ **4 char between two characters inside the message**

If the message transmission is NOT ended, all the previously received characters are managed as a message because this is exactly the protocol specification regarding the end of a message.

#### **2.1.2.3 New frame before 4** character silent interval at the end of a frame

In this case the receiver filters the silent interval and the following characters (of the new frame) will be appended to those already received (see case 2 of par. 2.1.2.1).

This will lead to a CRC error.

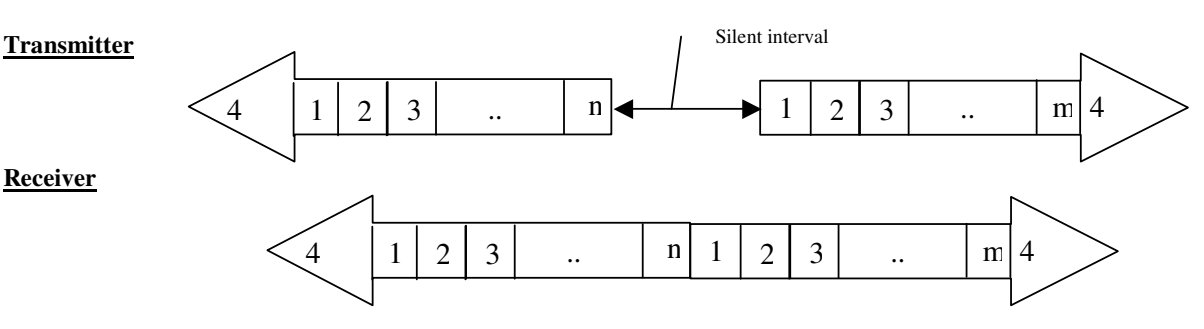

So the CRC error counter will count both the 'real' CRC errors and the inter-character errors.

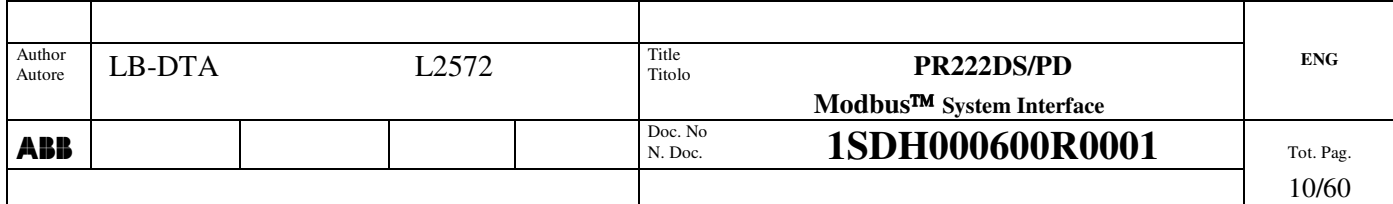

**Receiver**

#### *2.1.3 Response Timeout*

The reported timeouts have been measured between the end of the query and the beginning of the transmission of the relevant response, with baudrate 19200 bit/s. The measurement has been executed in the following conditions:

• device in 'normal' status, i.e. only measurements are periodically updated and NO alarm conditions are satisfied

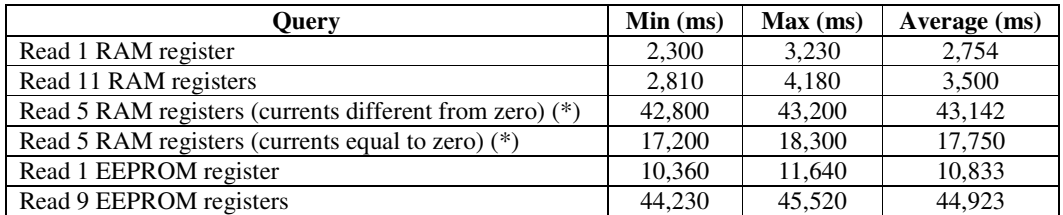

#### **Table 3. Response Timeout**

Please note that the multiple items read has been performed on maximum number of items allowed by the device map:

- for data contained into EEPROM, 9 items
- for data contained into RAM, 11 items
- (\*) Calculation influences current reading

#### *2.1.4 Reception Checks*

After reception, the device performs the following checks:

**CRC** Max Message Length allowed (32 bytes) Slave Address

If any of this information is not correct, the received message is discarded and no response message is sent back to the Master.

#### *2.1.5 Function Codes*

The following standard functions have to be supported:

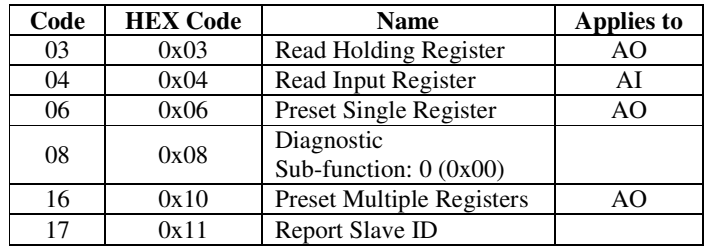

#### **Table 4. PR222DS/PD function codes**

All other NOT supported function codes lead to an Exception response 'ILLEGAL\_FUNCTION'. These functions can be grouped into two different categories:

1. Data Management functions.

Functions applied to device data into the Modbus Map (codes 03, 04, 06, 16).

## 2. Network / Device Management functions.

Functions applied to device that can:

- request / setting general information
- change the device behaviour / status

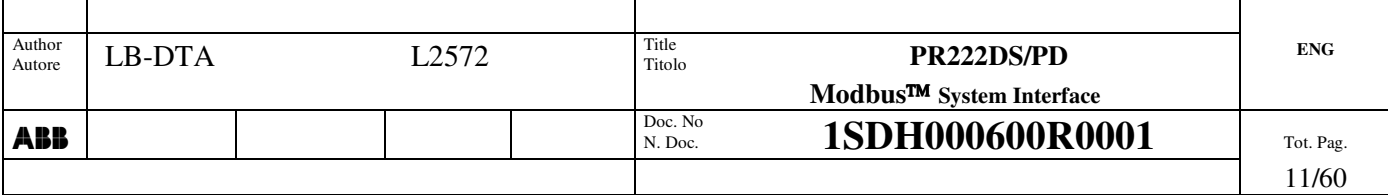

• …

Function codes 08 and 17 belong to this category.

#### **2.1.5.1 08 (0x08) Diagnostic**

The function uses a two-byte sub-function code field in the query to define the type of test to be performed. Most of the diagnostic queries use a two-byte data field to send diagnostic data or control information to the slave.

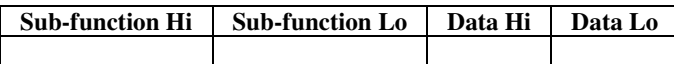

#### **Table 5. 'Diagnostic' query data field structure**

where the only supported sub-function code is:

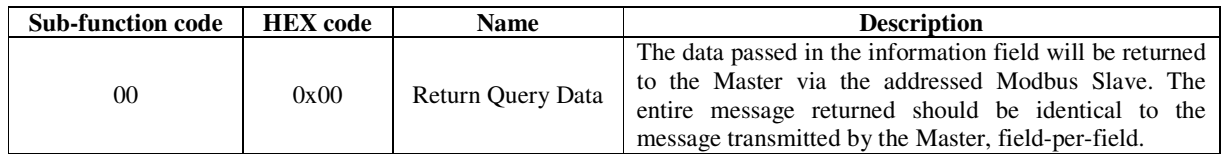

**NOTE:** the protocol specification on data field ('Any', pages 74 – 75, 77) is NOT clear. The device allows both a generic field length (i.e. more than two bytes) and a generic value range.

#### **2.1.5.2 17 (0x11) Report Slave ID**

A normal response has some fields defined and others device dependent:

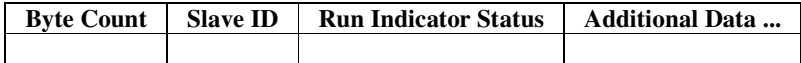

#### **Table 6. 'Report Slave ID' response data field structure**

where:

• 'Byte Count' depends on 'Additional Data'. Its minimum value is 2. In this application its value is 22.

• 'Slave ID' is the identifier of the device of a specific manufacturer (i.e. devices from different manufacturers could have the same 'Slave ID'):

| Slave ID    | Device     |
|-------------|------------|
| $67 = 0x43$ | PR222DS/PD |

#### **Table 7. Slave ID**

- 'Run Indicator Status' reports the current Slave Run status, fixed to ON (0xFF).
- Additional Data' contains device dependent information. In this application it is so organized:
- SW version (2 bytes): see "Table 44"
- Event section address (2 bytes): see "Table 24"
- Device serial number (16 bytes): see "Table 37"

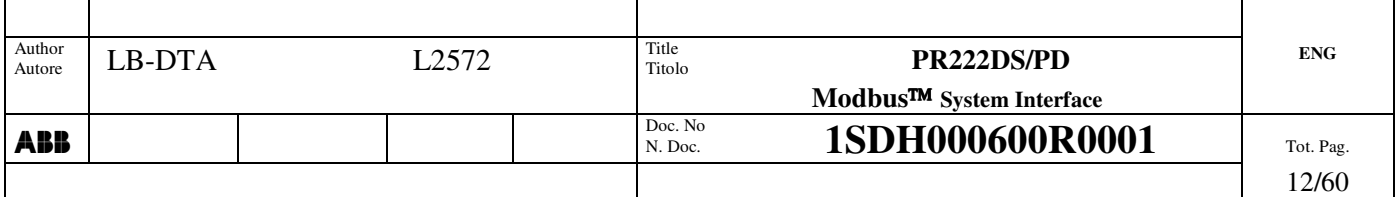

## *2.1.6 Data Addressing (Map organisation)*

Two different data addressing types are implemented:

- 1. Standard Modbus addressing
- 2. ABB SACE addressing (old ABB SACE Modbus Communication Units)

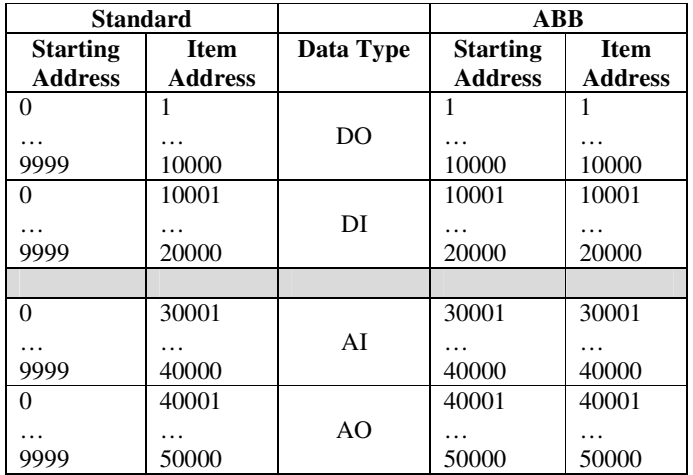

The organisation of every section of the map (i.e. AI, AO) can be partitioned into different areas, called 'buffers', containing a contiguous number of item. For example the white cells in the following figure

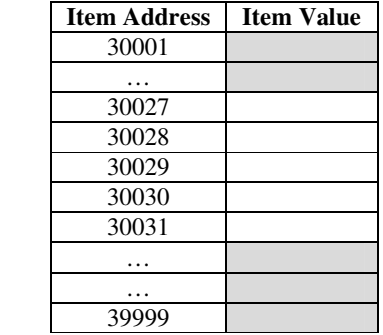

defines a AI buffer starting at 30027 and with length 5 (grey cells are map items not defined for the device).

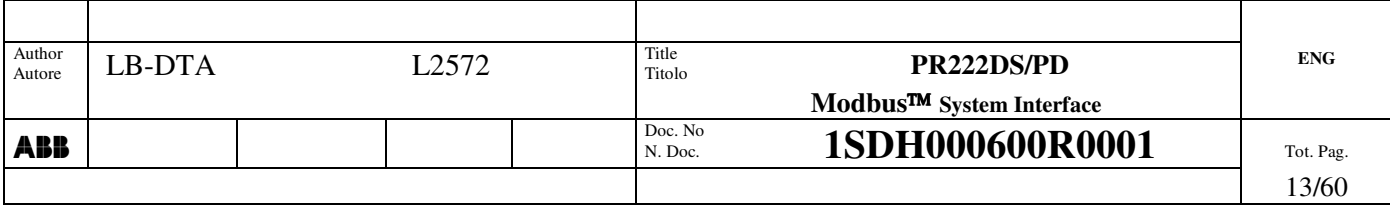

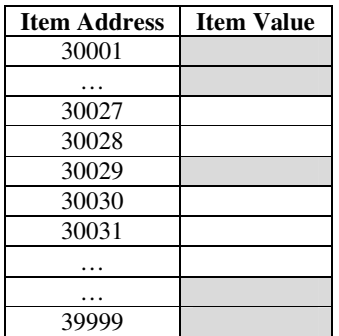

defines two different AI buffers. The first one starts at 30027 with length 2, while the second one starts at 30030 with length 3.

It's possible to query a buffer as a whole or a portion of it, but **it's NOT possible to query two buffers within the same message: an exception response will rise up.**

Please note that PR222DS/PD doesn't implement Digital Items.

#### **2.1.6.1 Standard Modbus Addressing**

In Modbus messages Start Address is always referred to zero.

Every single item in these sections is identified by a LOGICAL ABSOLUTE ADDRESS in the following ranges:

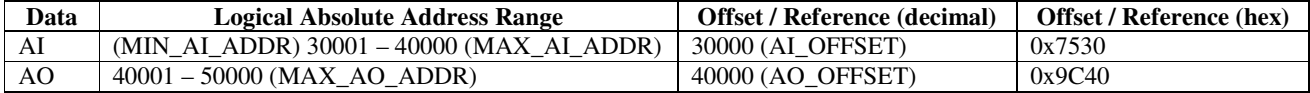

#### **Table 8. Modbus logical memory map**

Please note that when the Master specifies the 'Starting Address' into the Modbus message, it uses a LOGICAL RELATIVE ADDRESS, calculated from the LOGICAL ABSOLUTE ADDRESS:

Starting Address = LOGICAL RELATIVE ADDRESS

= LOGICAL ABSOLUTE ADDRESS – XX\_OFFSET –1

= Item Address – XX\_OFFSET –1

**Equation 1.**

So the Logical Relative Address Range is 00000 – 09999 (= 0x270F, MAX\_RELATIVE\_ADDR) for all data types.

Moreover, items like 10005, 40001, ... are addressed like 0004, 0000, ... because the function code uniquely identifies the portion of Modbus map they belong to.

Example

Register with LOGICAL ABSOLUTE ADDRESS = 32475 will be addressed by the Master with the LOGICAL RELATIVE  $ADDRESS = 32475 - 30000 - 1 = 2474.$ 

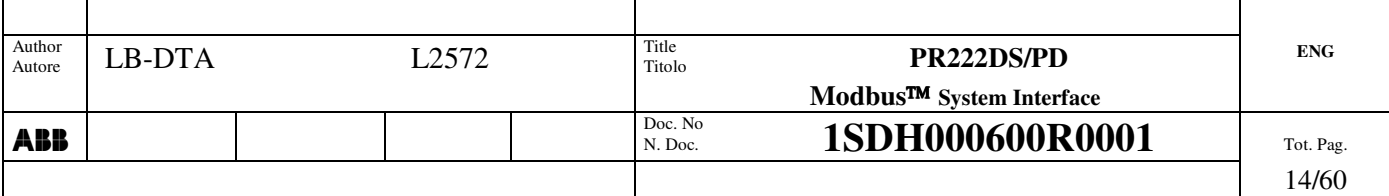

So the device performs the following check on the Starting Address field:

- Starting Address range between 0 and 9999
- Starting Address belongs to a valid part of the section pointed by the Function Code

#### **2.1.6.2 ABB SACE Addressing**

The item address is:

#### Starting Address = LOGICAL ABSOLUTE ADDRESS = Item Address

The device performs the following check on the Starting Address field:

- Starting Address congruency with the section pointed by the Function Code (see Table 8).
- Starting Address belongs to a valid part of the pointed section

#### *2.1.7 Data Field*

The data field is formed by a 'header' part and a data value part: following points consider only the header part of this field.

In some function, there could be a 0 length data field (i.e. the message contains only the function code like in the 'Report Slave ID' function).

There is no restriction to max data length except the maximum message length (32 bytes).

#### **2.1.7.1 Query**

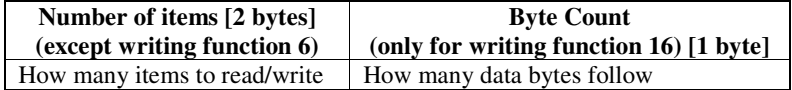

#### **Table 9. Query data field structure**

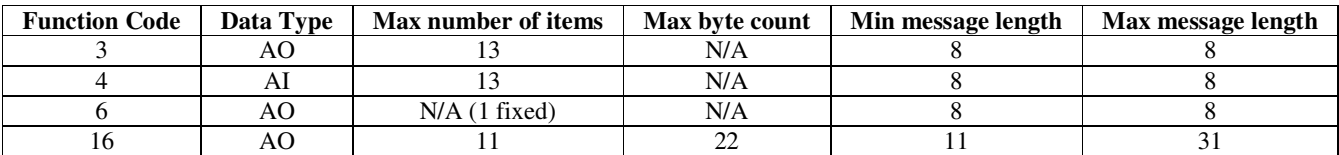

The device performs the following checks on the above-mentioned fields:

- Max number of items, conforming to the Function Code
- Byte Count congruency with the Number of Items
- Data value field length congruency with the Byte Count

Moreover, also the following checks are performed:

- (Starting Address + Number Of Items) belongs to the section pointed by the Function Code
- (Starting Address + Number Of Items) belongs to a valid part of the pointed section

#### **2.1.7.2 Response**

1. Read function codes

**Byte Count (only for writing function 16) [1 byte]** How many data bytes follow

#### **Table 10. Read function response data field structure**

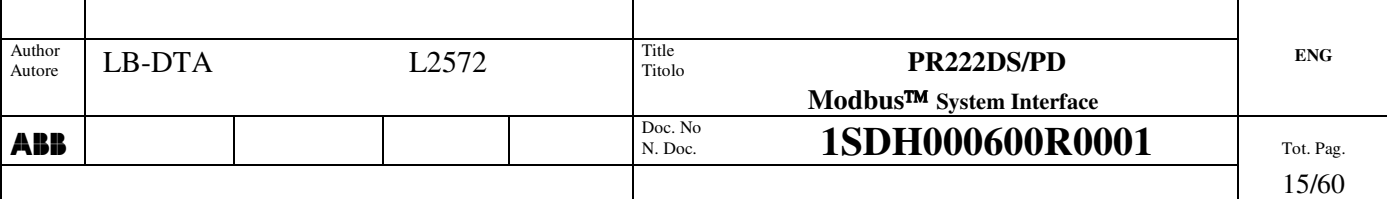

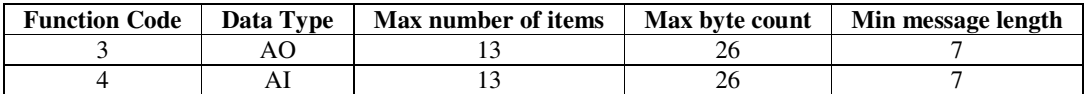

2. Single item Write function codes (6)

It's simply an echo of the query message.

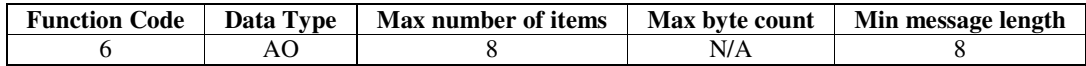

3. Multiple items Write function codes (16)

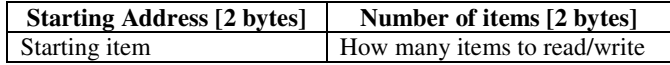

#### **Table 11. Multiple items Write function response data field structure**

So the message length is fixed and equal to 8.

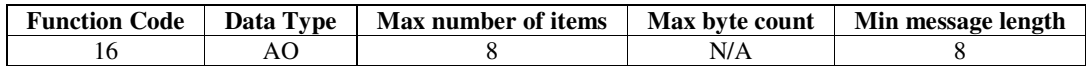

### *2.1.8 Exception Responses*

 $\Gamma$ 

Τ

In this case, the MSb of the function code in the response message is set to one and an error code is added.

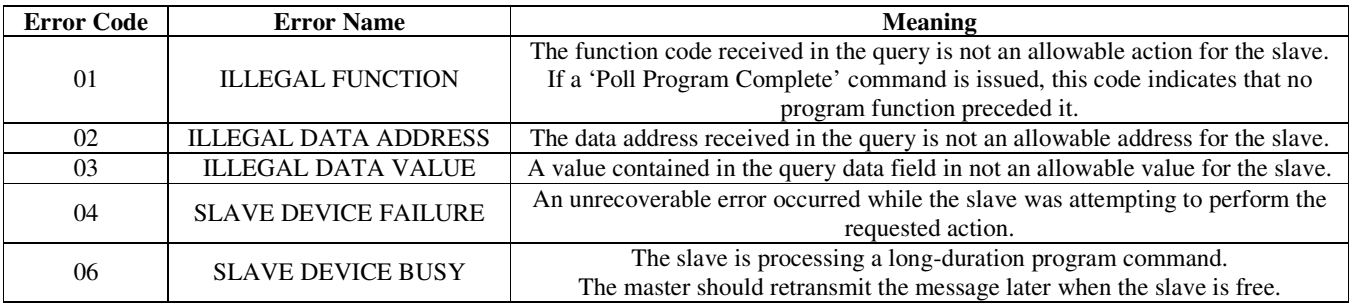

#### **Table 12. Exception response error codes**

The slave device sends no response if there is a communication error (i.e. a parity or a CRC error).

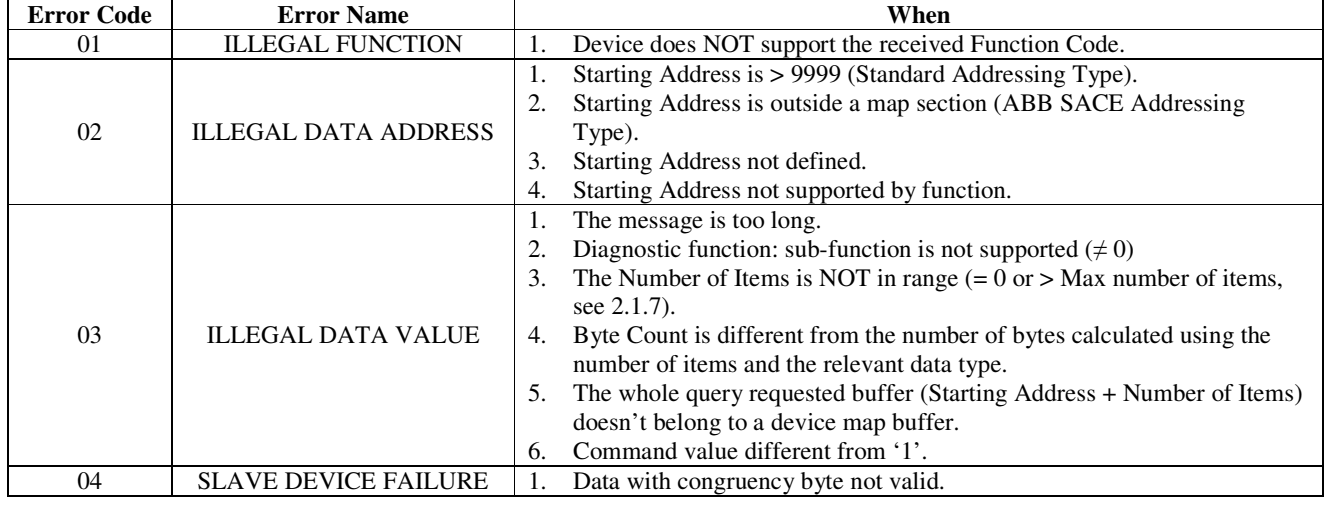

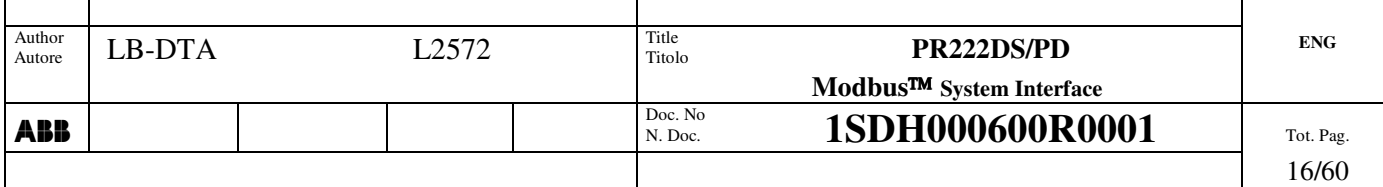

Τ

Т

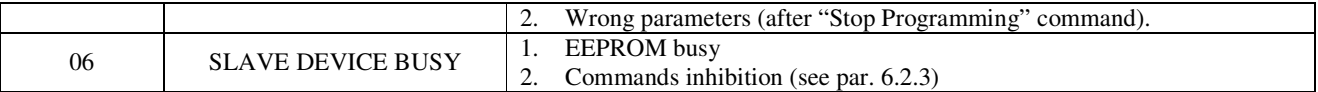

### **Table 13. PR222DS exception responses use**

## *2.1.9 Broadcast messaging*

According to Modbus protocol (see [1]), the device handles 'broadcast messages'.

The device handles to slave address '0x00' (for functions supporting broadcast, see table below), but it hasn't to reply.

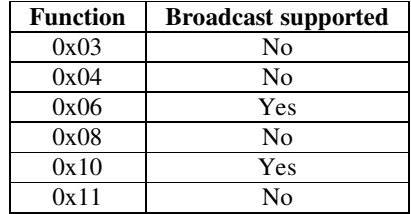

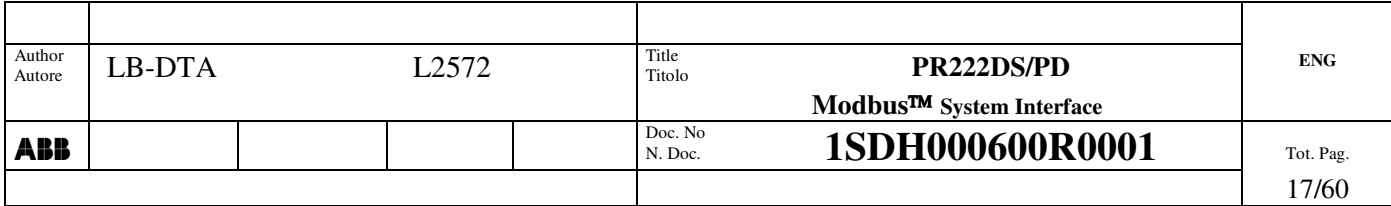

## **2.2 Installation and Configuration**

At the first start-up, the device is configured for communication to the Remote System, i.e. Operating Mode = REMOTE: if the communication parameters are not defined (i.e. the reading of the relevant register returns an  $ER = 03$ ), the device uses the following default communication parameters:

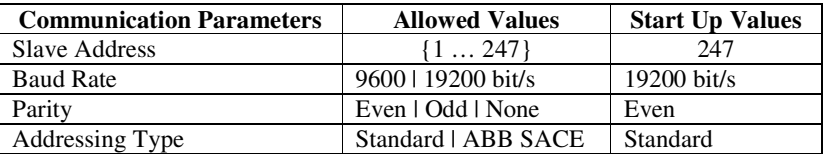

**These parameters can't be changed locally.**

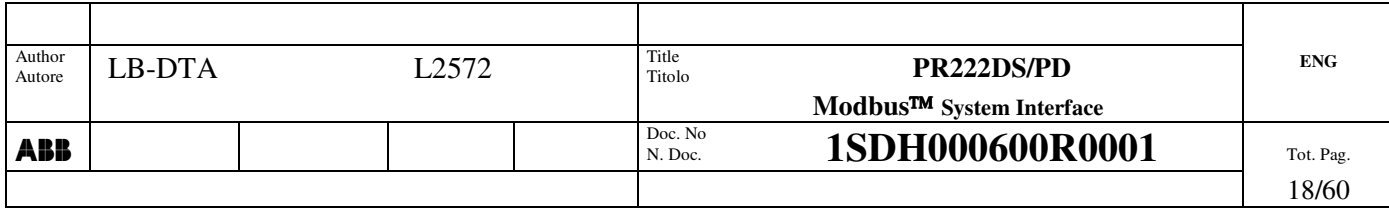

## **3. Start-up behaviour**

At start-up, data are available in a time that depends on the master polling frequency (scan rate). The following table contains some measurements of the time passing between the reset of the device and the first valid response sent towards the Remote System. They have been obtained with different values of scan rate and for different query lengths.

The slave timeout set is 100 ms, while the baud rate is 19200 bit/s.

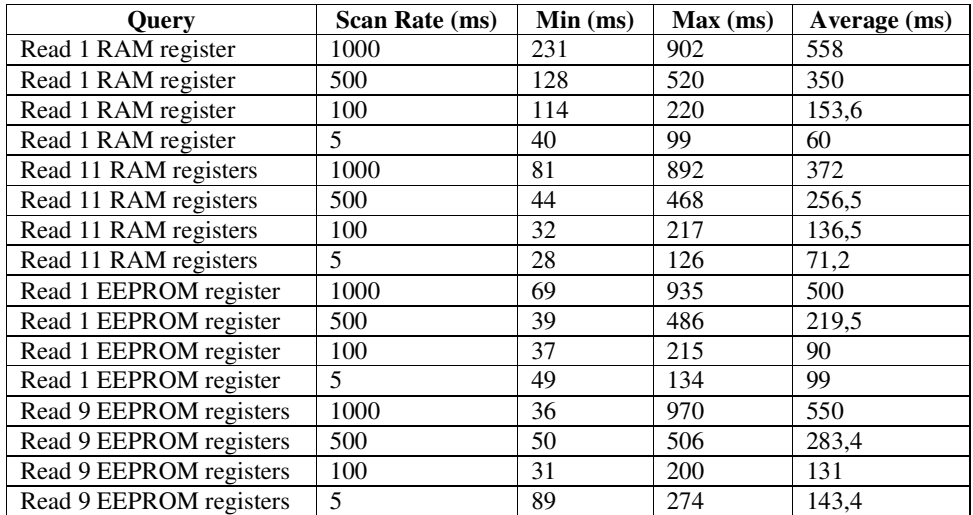

**Table 14. Start-up time**

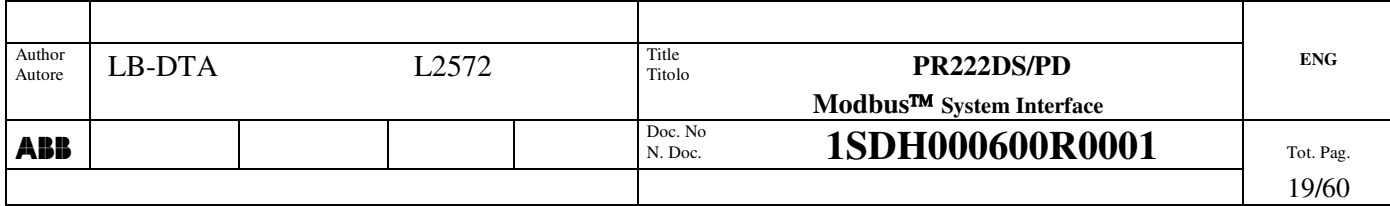

## **4. Operating Mode**

The device can operate in two different modes, Local and Remote. The mode can be selected through a dipswitch (LOCAL/REMOTE).

## **4.1 Local Operating Mode**

From the remote point of view, the device has the following behaviour:

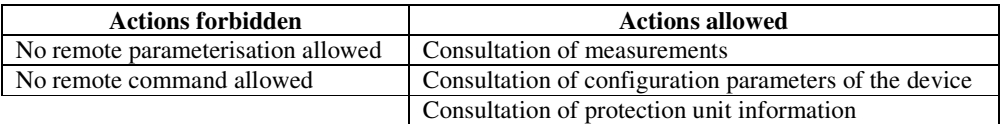

## **4.2 Remote Operating Mode**

From the remote point of view, the device has the following behaviour:

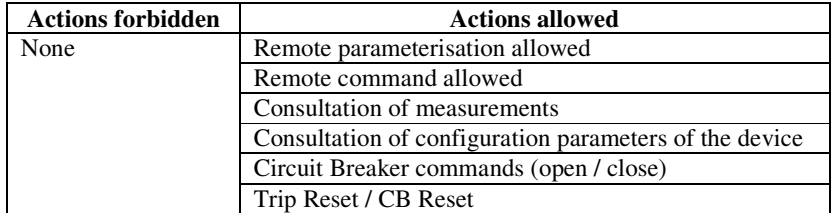

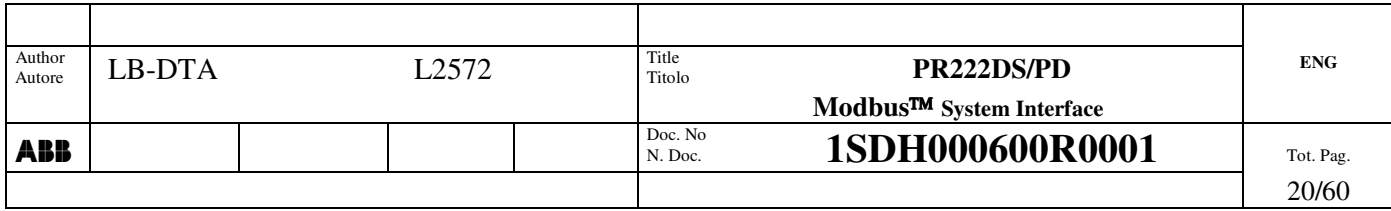

## **5. Configuration parameters programming model**

The Protection Unit connected to the Communication Unit can use two different parameter sets:

- 1. Manual parameter set
- 2. Electronic parameter set

The frontal PU dipswitch 'MAN / ELT' selects the used set and is reported to the Remote System via the 'Electronic/Manual Parameters Settings' event.

#### **The programming model described further applies to the electronic parameter set only.**

## **5.1 Manual parameters**

Manual parameter values can be changed **locally only** using frontal PU dipswitches, so these values are READ ONLY from the Remote System.

This set is used by the PU when either the 'MAN / ELT' dipswitch is set to 'MAN' or the Electronic parameters are corrupted.

The manual parameters are updated towards the Remote System every 500 ms, regardless of the setting of 'MAN / ELT' dipswitch.

Every time the manual parameter set is read, if it's changed, the 'Manual parameter changed' event rises up.

Moreover, if some parameters are not consistent with each other (e.g. Protection L and Protection S thresholds), also the 'Manual parameter inconsistency' event rises up and the register 'Manual Parameter Inconsistency Code' contains the code associated to the description of the error (see Table 28). Besides, the LED starts blinking (see par. 7.1)

Please note that when a protection algorithm (i.e. S, I or G) is disabled (i.e. its trip level is OFF = 0), the device propagates the value set through the dipswitches for the other protection relevant parameters (i.e. time delay, curve type). In this way, the remote system can read the real status of the dipswitches.

#### **NOTE**

The manual 'Neutral Selection' dipswitch and 'Neutral Enabling' dipswitch are always periodically read because these parameters are necessary to calculate the right neutral current value.

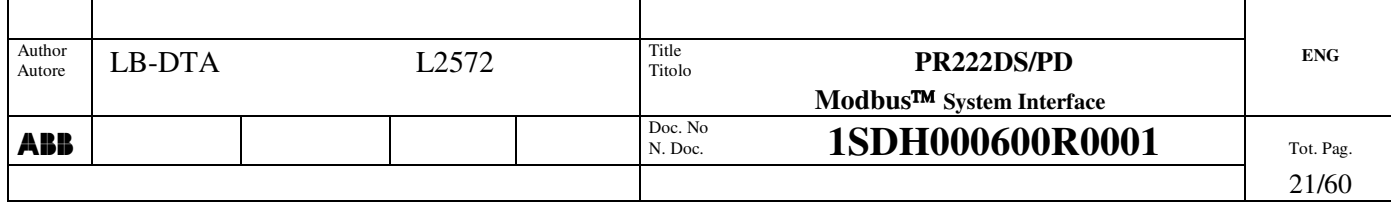

## **5.2 Local programming state**

PR222DS/PD is considered to be in "Local Programming" state when the dip switch "LOCAL / REMOTE" is set to LOCAL. All configuration parameters are readable, but none of them is remotely modifiable.

## **5.3 Remote programming model**

All configuration parameters are readable, while only some of them are remotely modifiable.

All configuration parameters are items. They can be:

- READ ONLY (the system can't modify them) The configuration parameter is associated only to an Input Item (AI)
- READ/WRITE (the system can modify them) The configuration parameter is associated both to an Input (AI) **and** to an Output (AO) Item

Obviously, "READ/WRITE" configuration parameters are a subset of those "READ ONLY".

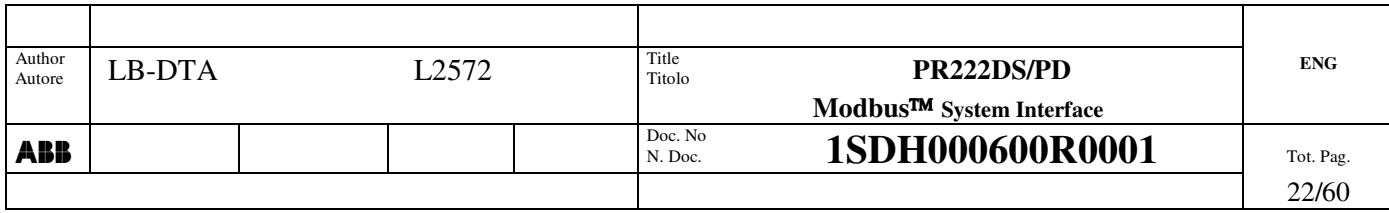

## *5.3.1 Programming Model*

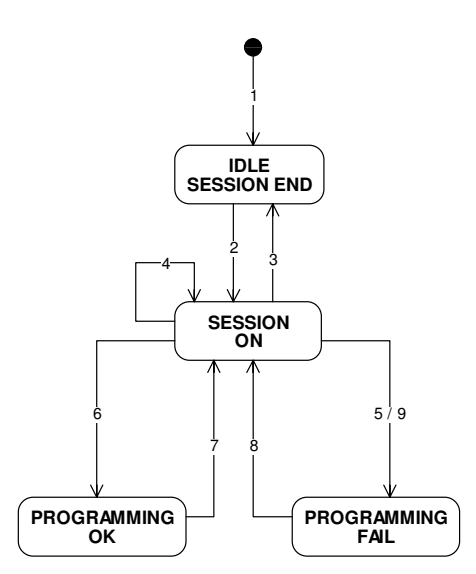

**Figure 1. Remote programming model state chart**

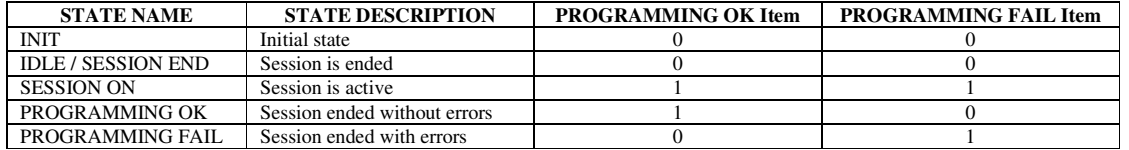

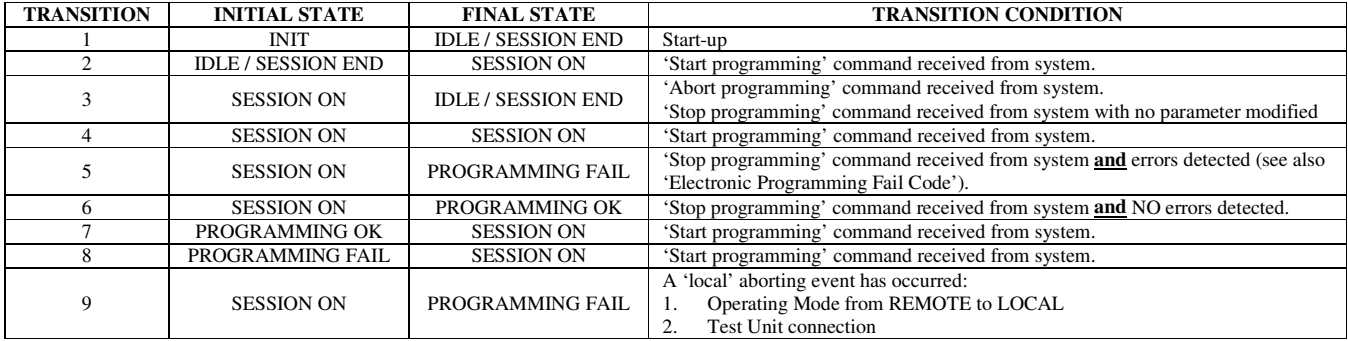

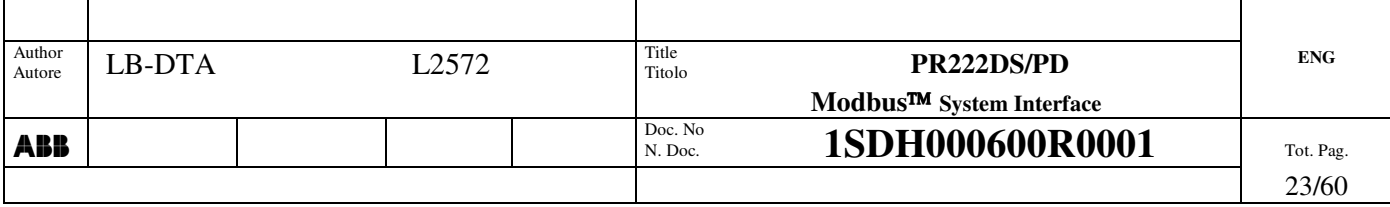

The actions associated to each transition are:

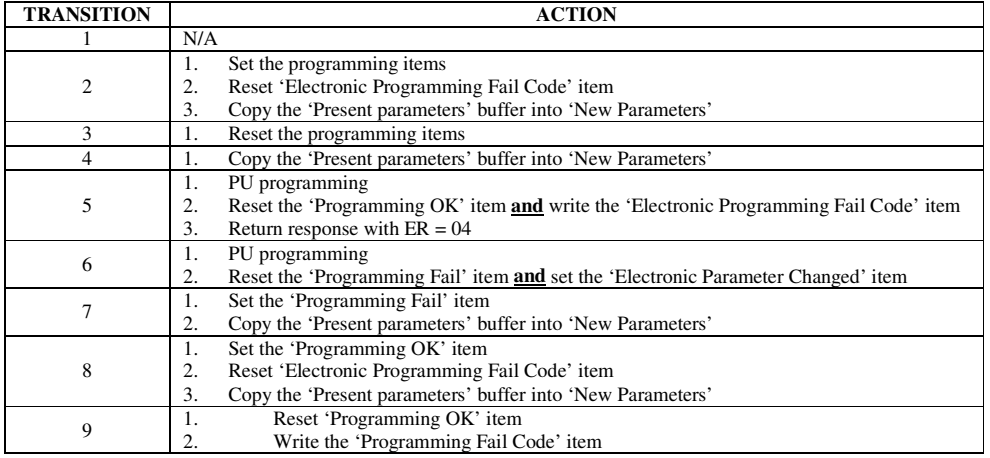

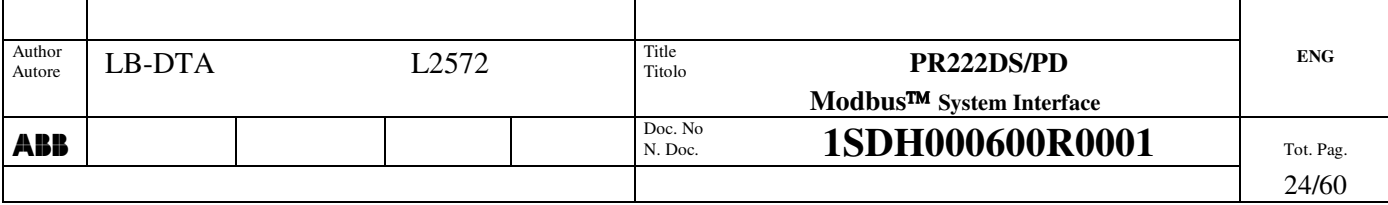

## **6. Commands**

The device manages two different command 'sources':

- 1. Remote Operator, i.e. a remote command from the system (remote command)
- 2. Local Operator, i.e. an action performed locally on the circuit breaker (local command)

From now on, the word 'command' means 'remote command'.

## **6.1 Command Categories**

Remote commands handled by device can be organised in two different categories:

#### a) Protection Unit Commands

- Start Programming
- Stop Programming
- Abort Programming
- Trip Reset
- Wink
- b) Circuit Breaker Commands
	- CB Open
	- CB Close
	- CB Reset

Only the value '1' is allowed for a command.

The value '0' is accepted, but no command is executed **(NB: available only from SW version 3.00).** If a different value is sent, an exception response 'ILLEGAL\_DATA\_VALUE' will be returned.

The commands concerning only the PU (e.g. Trip Reset) and not the Circuit Breaker are independent from CB states. 'CB Reset' command implies the 'Trip Reset' command too, so this command concerns both the PU and the CB.

#### *6.1.1 Wink Command*

The "wink" command is used for recognising a device by making its LED flash.

The command is sent from the remote system and has a toggle behaviour, i.e., to stop the LED flashing another "wink" command has to be sent.

Wink is signalled by 4 Hz blinking frequency.

If any among L-PreAlarm, L-Alarm or Manual Parameter Inconsistency condition occurs, the LED starts signalling the new condition and the "Wink" finite state machine goes to "LED not flashing" state.

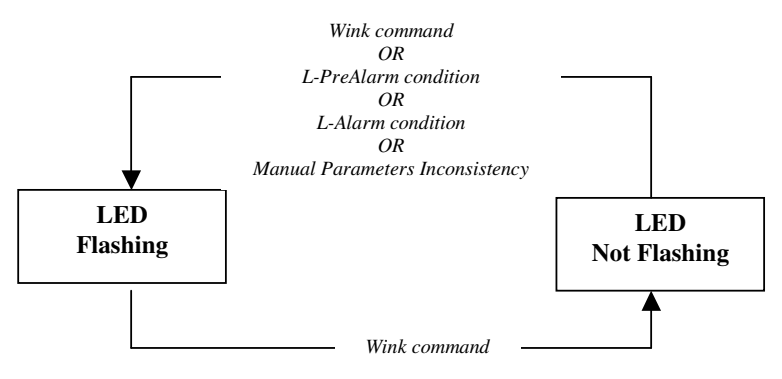

#### **Figure 2. Wink command**

The 'Wink' condition is also signalled to the Remote System through a relevant Modbus register.

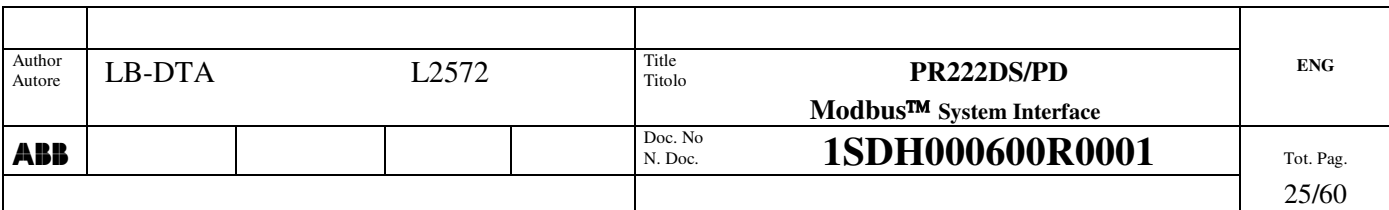

## *6.1.2 Trip Reset*

This command resets the trip signalling towards the Remote System.

## *6.1.3 CB Reset*

This command resets the trip signalling towards the Remote System and changes the mechanical status from TRIPPED to OPEN. This is also the behaviour when a LOCAL CB Reset command is issued by opening the CB (i.e. changing its mechanical status from TRIPPED to OPEN).

- CB Reset is refused if:
- CB Close
- CB Open without Trip Command Fail conditions

## *6.1.4 Remote 'CB Close' command after Trip Command Fail*

When a 'Trip Command Fail' condition occurs (see its definition in par. 1.3.2), the CB reaches the Open position: in this situation, the 'Close' command is accepted and causes a Trip Reset.

NB: this behaviour is different from the other ABB SACE Modbus devices (PR212/D-M, PR112/PD-M, PR113/PD-M). In this condition, it is better to send a 'Trip Reset' command before the 'Close' command to give an acknowledgement to trip.

#### *6.1.5 CB commands inhibition*

When the device sends the command, the event "CB command executed" is set. However no remote CB commands can be fulfilled if:

- a) the frontal AUTO / MANUAL selector on the Motor Operator is set to MANUAL
- b) the Motor Command is broken
- c) the I2C bus connection is broken

## **6.2 Commands management**

#### *6.2.1 Commands completion*

 $\mathbf{I}$ 

After receiving a command, the device verifies the inhibition conditions and sends the response.

If there is an error, an exception response is sent and the requested command is NOT processed.

Even if there is an error or not, during this time, the relevant command item is NOT reset, signalling that the command is pending, and command completion will be signalled by the relevant item reset.

If there is NO error, the command result is signalled in the following way:

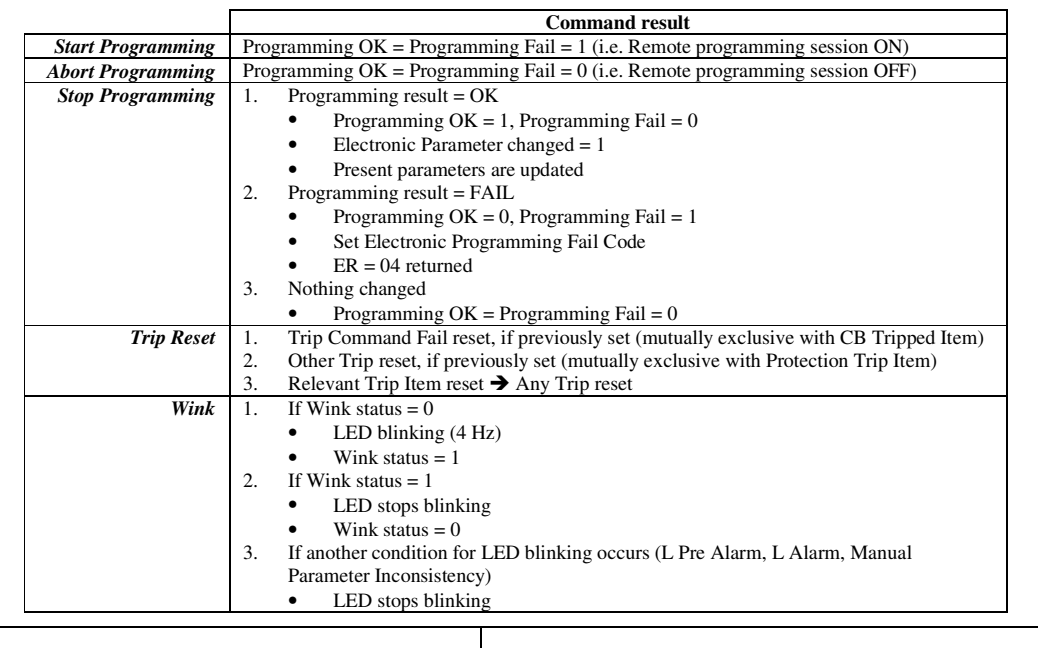

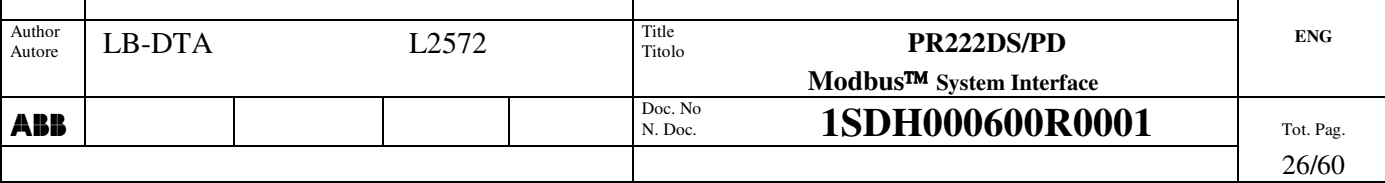

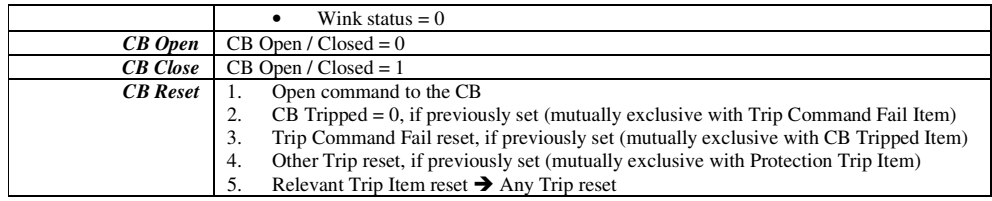

**Table 15. Command results**

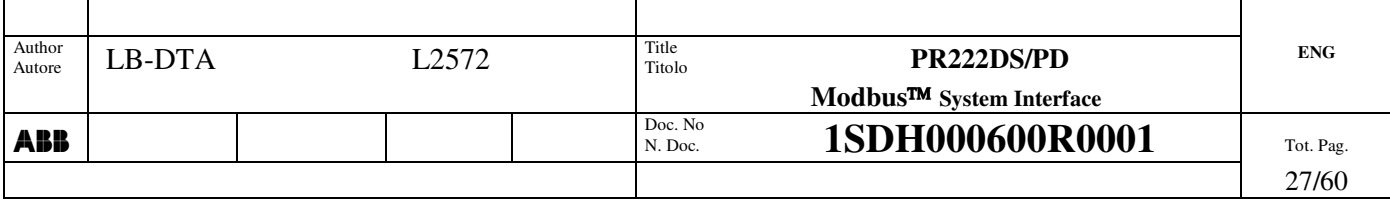

### *6.2.2 CB commands execution*

In case of CB command (i.e. 'CB Open', 'CB Close' and 'CB Reset'), the command implies an external actor (i.e. a power actuator) for its completion.

Because of this, a particular event is defined, 'CB Command Executed', that signals the end of the CU command processing.

This event is reset before the CU starts driving the external actor and it's set after the CU has completed driving the external actor:

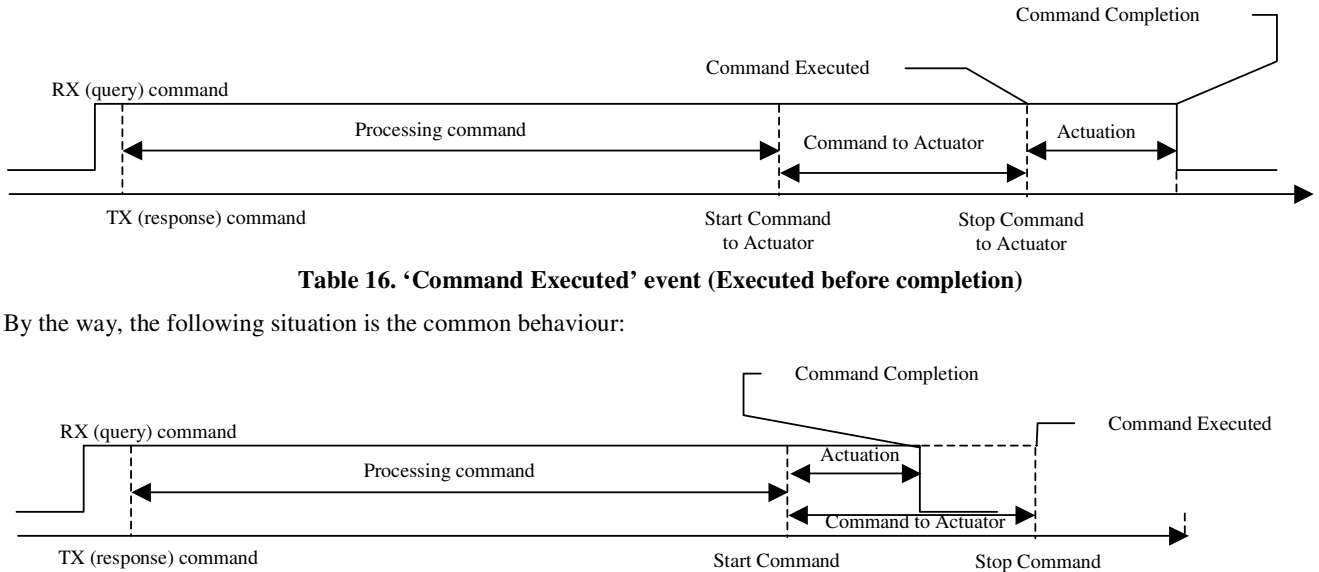

#### **Table 17. 'Command Executed' event (Completed before execution)**

to Actuator

to Actuator

This situation represents an electromechanical dynamics faster than the electronic command or an electronic command longer than what the actuator needs.

In this case, both 'CB Command Executed' and CB status (related to the command) events are set for a little period of time.

In both situations, this event tells the system that:

- 1. the command is correctly received (normal response);
- 2. the SW has correctly processed it ('Command Executed' reset);
- 3. the SW has correctly driven the actuator ('Command Executed' set).

So this event could be helpful to analyse CB command failures.

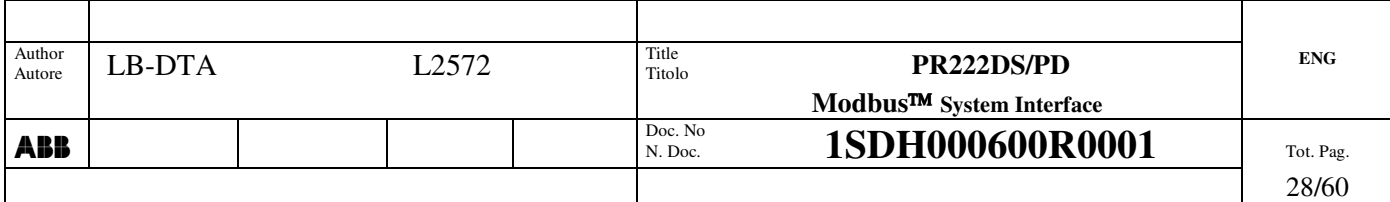

## *6.2.3 Commands inhibition*

There are three different levels of command inhibition conditions:

- 1. functional conditions (highest)
- Ex.: Abort / Stop Programming command outside a remote programming session.
- 2. feasibility conditions
- 3. security conditions (lowest)
	- Ex.: any remote command in Operating Mode = LOCAL

Moreover, only one command at a time can be processed, i.e. if there is another pending command, the latter will be refused.

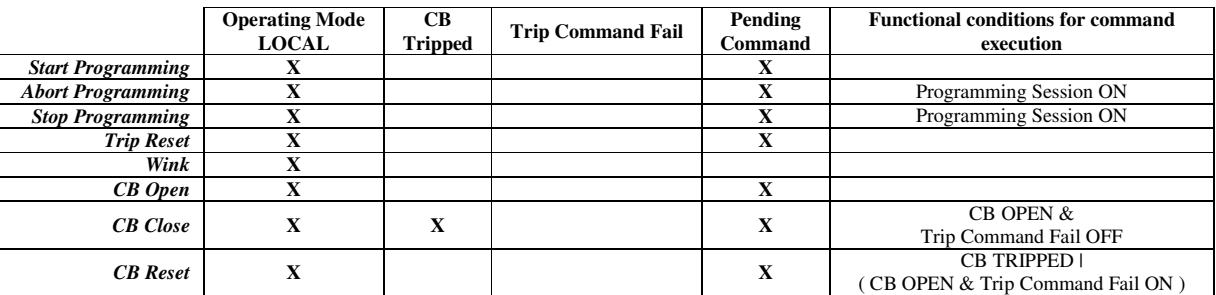

#### **Table 18. Conditions for commands' inhibition**

The refused command is signalled via an exception response 'SLAVE\_DEVICE\_BUSY', that means 'the device is not ready to perform the requested command'.

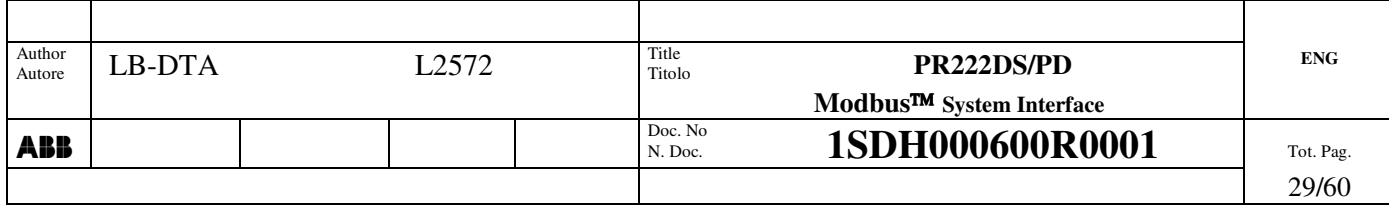

## **6.3 Local Commands management**

The device manages three local commands:

- 1. CB Open
- 2. CB Close
- 3. CB Reset

## *6.3.1 CB Open*

A local user performs this command when she/he switches manually the circuit breaker from CLOSED to OPEN.

The device manages this command in the following way:

- CB status change
- Number of CB operation update
- Number of CB manual operation update

### *6.3.2 CB Close*

A local user performs this command when he switches manually the circuit breaker from OPEN to CLOSED.

The device manages this command in the following way:

• CB status change

## *6.3.3 CB Reset*

A local user performs this command when he switches manually the circuit breaker either from TRIPPED to OPEN (after a protection trip or another kind of trip) or from OPEN to CLOSED (after a Trip Command Fail).

The device manages this command in the following way:

- CB status change
- If the CB was in TRIPPED state, reset the relevant event and perform a Trip Reset
- If the CB was in OPEN state for TCF, reset the relevant event and perform a Trip Reset
- Reset of relevant event (any trip or another kind of trip)

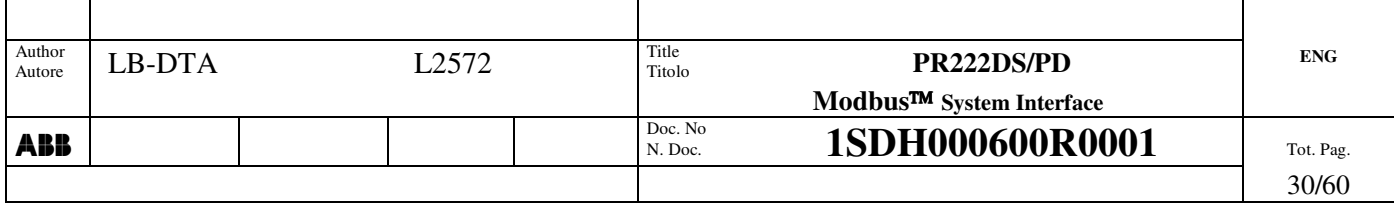

## **7. Human Machine Interface / Local User Interface**

HMI is made of:

- dipswitches
- LED

## **7.1 LED**

There is only one LED and it is used for the following signalling:

- Protection L Pre Alarm
- Protection L Alarm
- Manual Parameters Inconsistency
- Wink

As they can be simultaneous, the following priority levels have been defined:

- 1. Protection L Pre Alarm / Protection L Alarm
- 2. Manual Parameters Inconsistency
- 3. Wink

| <b>Signalling</b>               | <b>LED</b> behaviour  |
|---------------------------------|-----------------------|
| Protection L Pre Alarm          | Fixed ON              |
| Protection L Alarm              | Frequency: 1 Hz       |
|                                 | Duty cycle: 50 %      |
| Manual Parameters Inconsistency | Frequency: 0.33 Hz    |
|                                 | Duty cycle: 33.3 % ON |
| Wink                            | Frequency: 4 Hz       |
|                                 | Duty cycle: 50 %      |

**Table 19. LED behaviour**

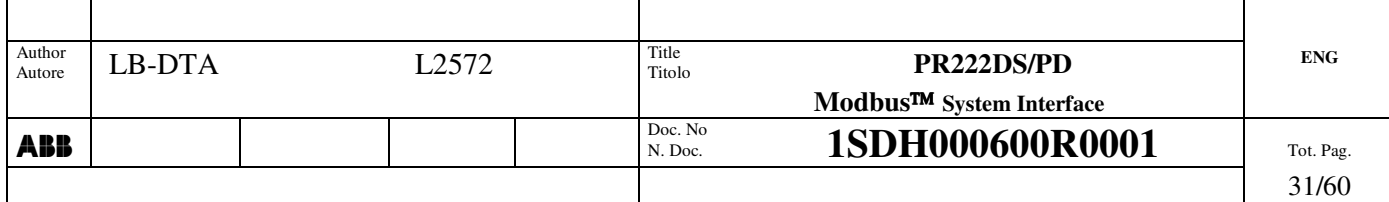

## **8. Modbus Logical Map**

In this section are contained all the Modbus variables, both in Input and in Output, handled by device and accessible from the Remote System. They are divided according to their Modbus data type: Analog Input, Analog Output. 'Persistence = PERMANENT' means that value is saved into non-volatile memory.

These are the buffers defined for this device:

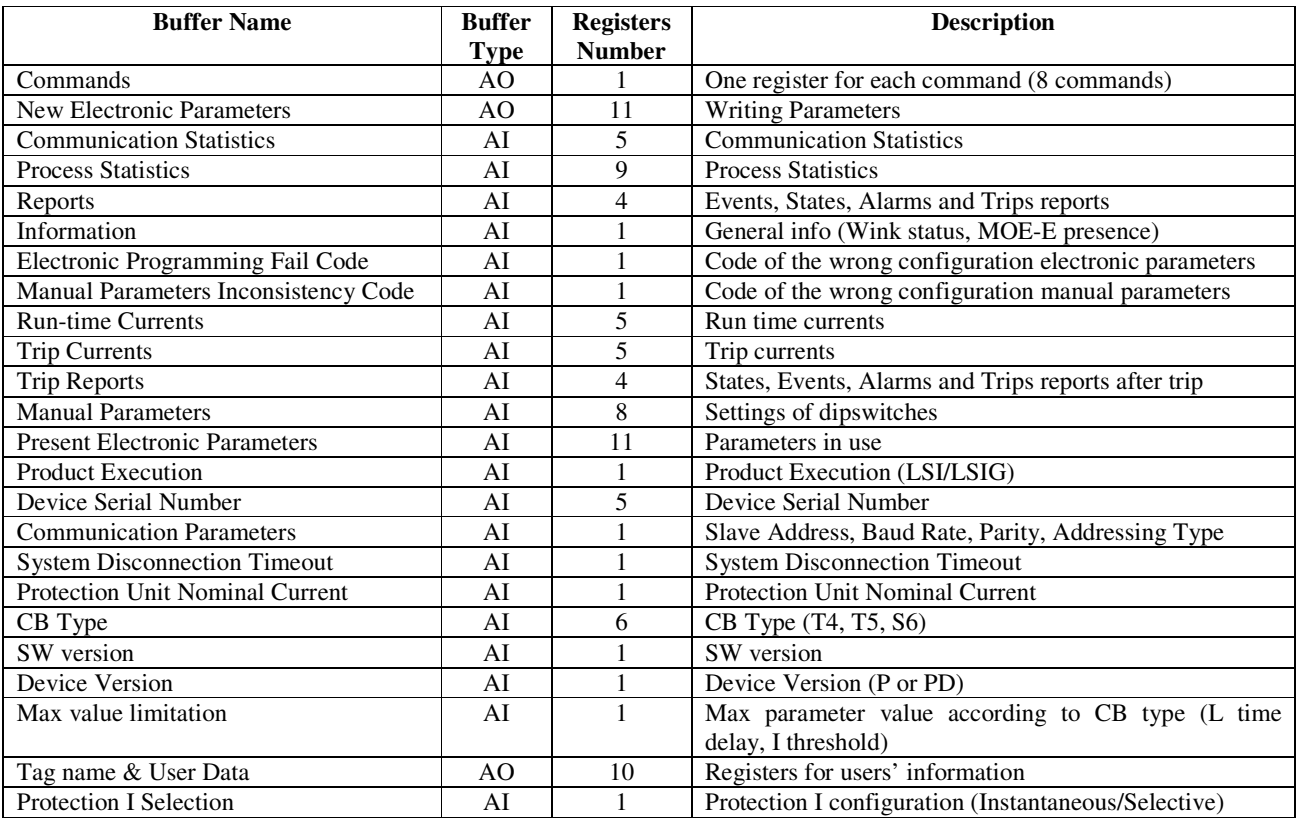

#### **Table 20. Buffers**

## **8.1 Bit field organization**

There are some registers that are organized as bit fields. The bit field structure is:

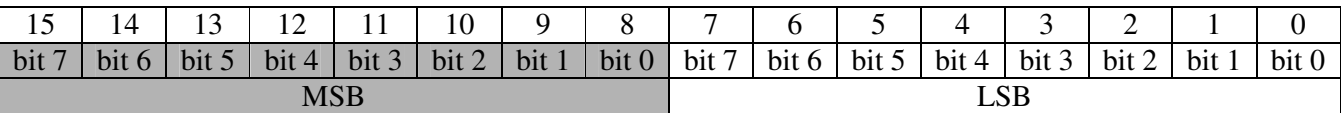

#### **Table 21. Bit field organization**

Each bit can be identified in two ways:

- a) MSB bit 6
- b) bit 14

In the following sections, the bit are identified in the b) way.

## **8.2 Product execution**

In the following tables, it is specified to which product execution any parameter is related to. If not specified, the parameter is valid for all the versions (LSIG, LSI, SI).

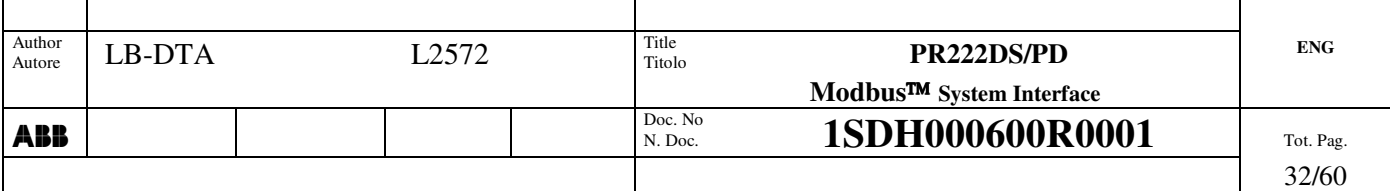

## **8.3 Analog Input**

## *8.3.1 Buffer "Communication Statistics"*

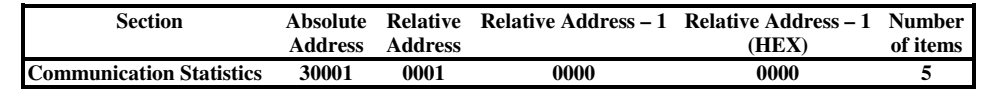

and these are the relevant items:

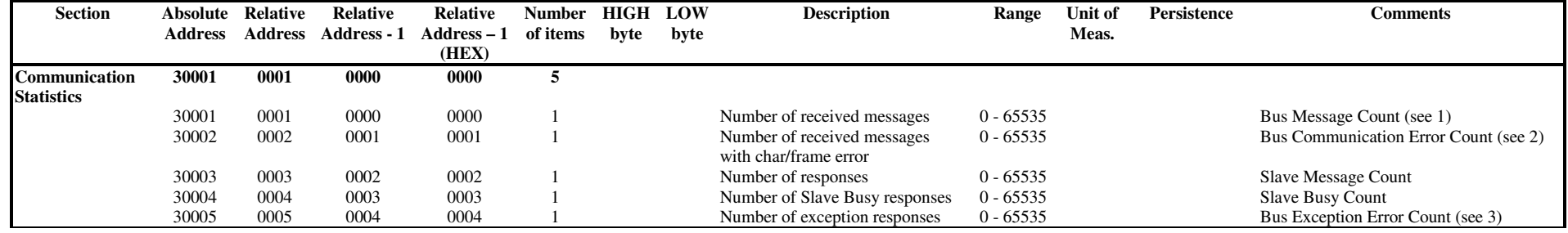

1. This number counts only the messages received from the device that has right Slave Address.

2. This number counts both the low level transmission errors (i.e. overrun, parity), also called 'char errors', and the CRC errors, also called 'frame errors'. They are counted only if the slave address is the right one.

3. 'Number of exception responses' contains number of 'Slave Busy responses'.

**Table 22. AI – Buffer 'Communication Statistics'**

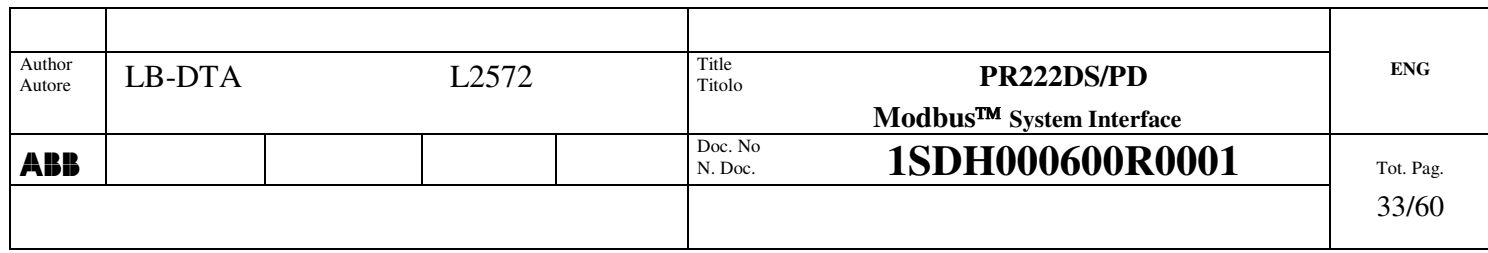

#### *8.3.2 Buffer "Process Statistics"*

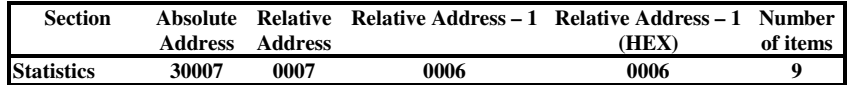

#### and these are the relevant items:

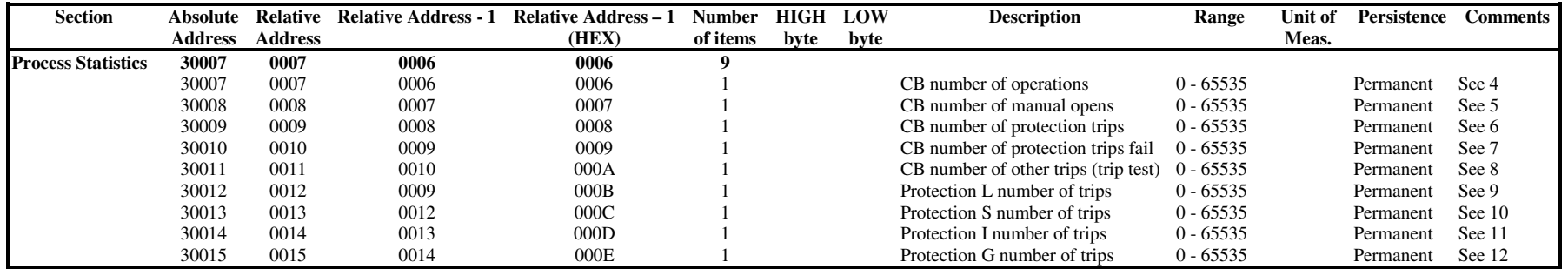

#### **Table 23. AI – Buffer 'Process Statistics'**

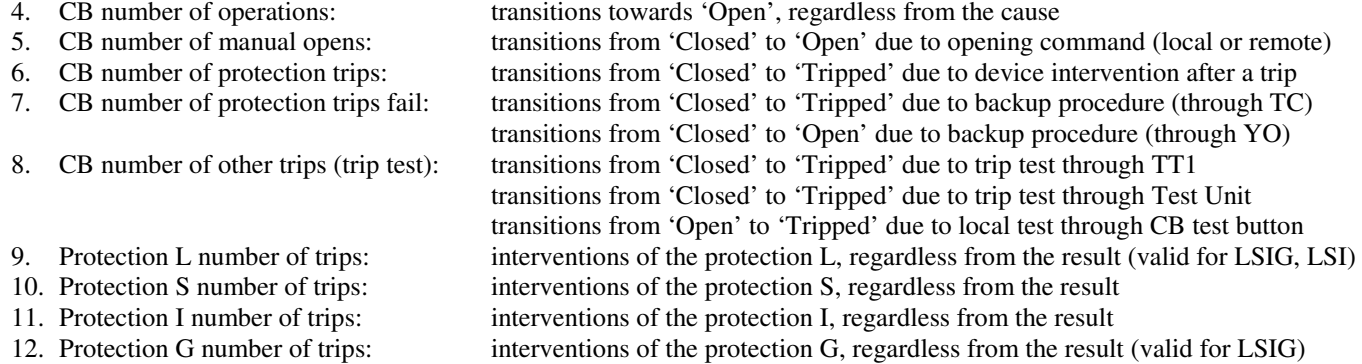

NB: if these data are not valid, an ER <sup>=</sup> 04 is returned

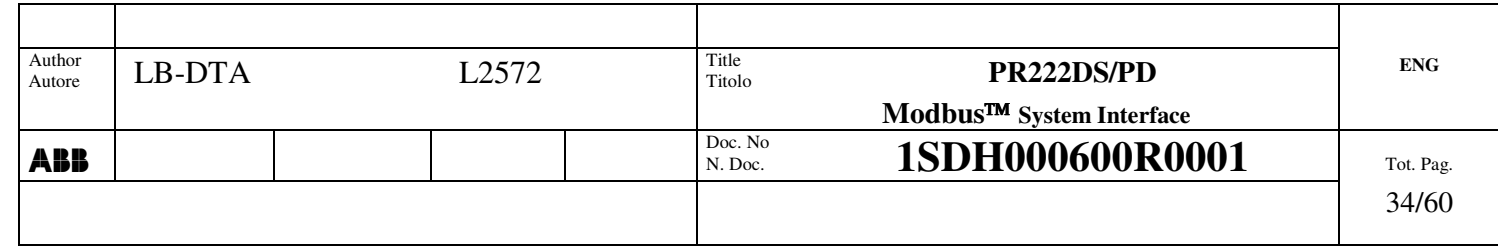

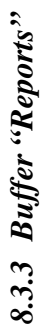

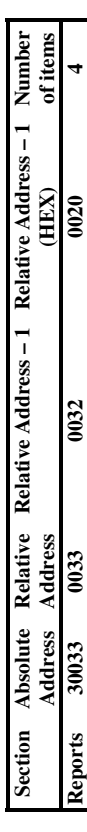

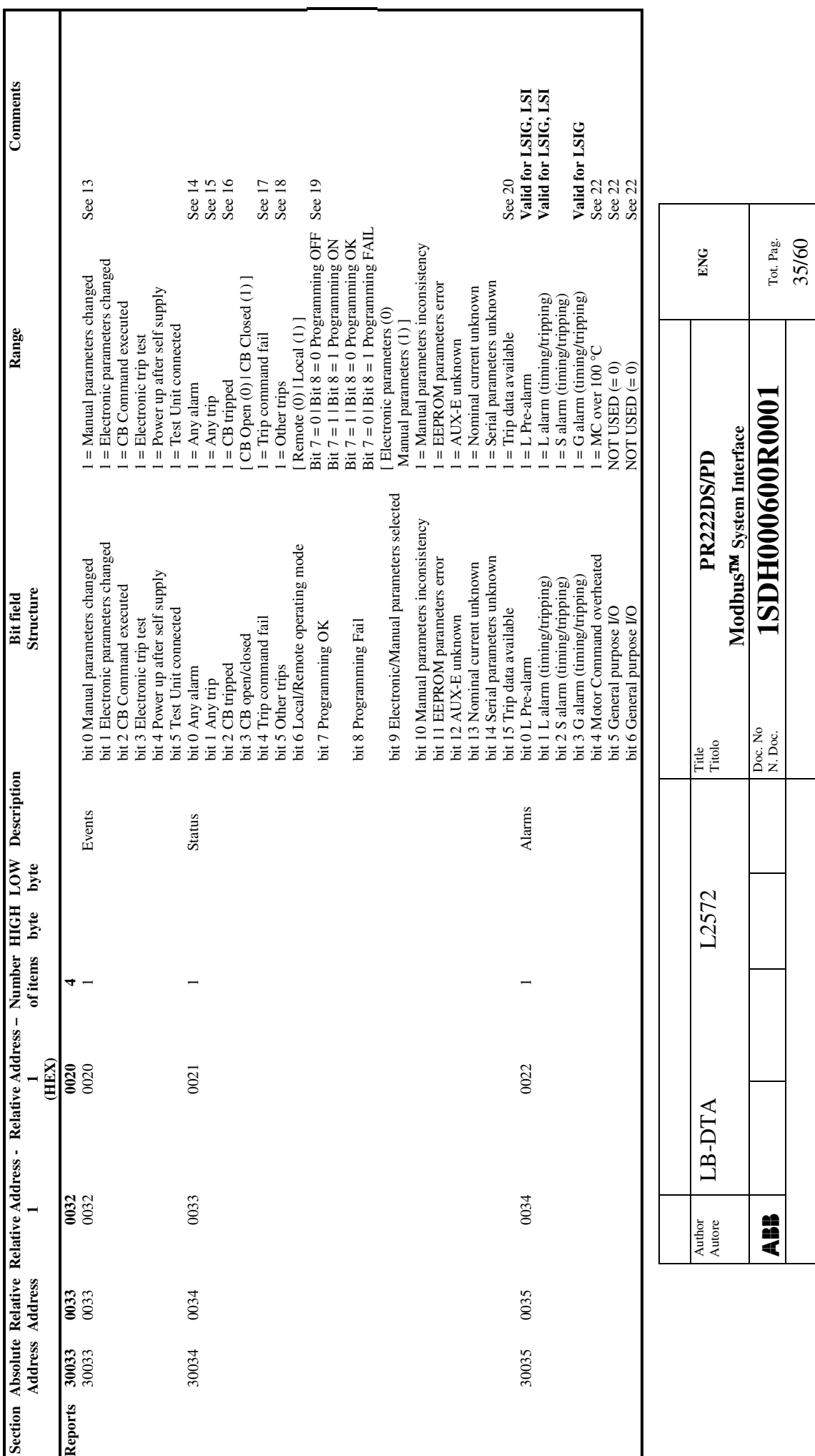

2<br>4

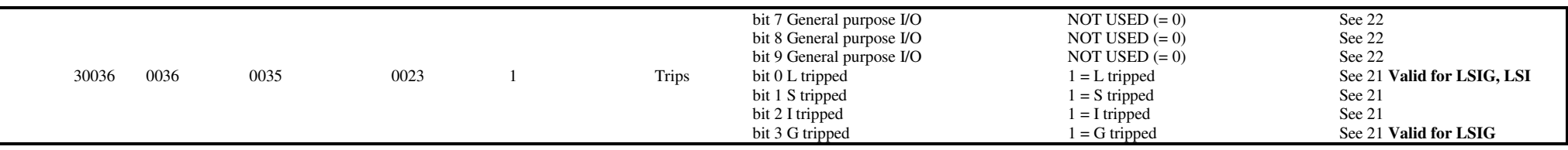

#### **Table 24. AI - Buffer 'Reports'**

All these items are organized as bit field (See § 8.1).

13. It signals any changes on dipswitches concerning protection parameters (thresholds and time delays). It doesn't signal changes of the following dipswitches:

- Neutral selection
- Neutral enabling
- Operating mode
- Parameters selected
- 14. 'Any alarm' is set if any of alarm item is set. It is reset when all the alarm items are equal to 0.
- 15. 'Any trip' is set if any of trip item is set. It is reset after either <sup>a</sup> remote 'Trip Reset' or <sup>a</sup> local / remote 'CB Reset'.
- 16. If the CB is in TRIPPED mechanical state, also 'CB open' is set.
- 17. 'Trip command fail' is set when the device haven't succeeded in opening the CB at first attempt. After that two different back-up procedures are started:
	- $\bullet$ the device sends periodically (100 ms) <sup>a</sup> command to SA. If successful, the CB goes into 'Tripped' state.
	- • if auxiliary supply and the CB I/O are present, the device sends once <sup>a</sup> command to the YO after 100 ms. If successful, the CB goes into 'Open' state.
- 18. 'Other trip' is set if and only if the CB tripped state is due to <sup>a</sup> electronic / mechanical trip test, <sup>a</sup> UVR trip or <sup>a</sup> SOR trip.
- 19. Remote programming status:

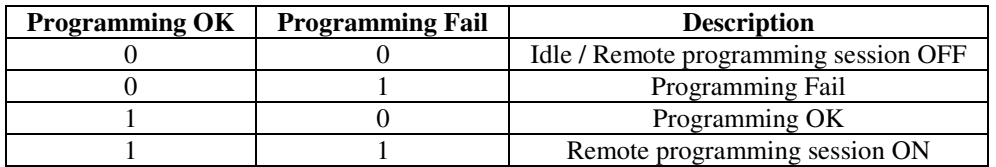

- 20. 'Trip data available' is always ON, but when the PU is storing trip currents after <sup>a</sup> trip or data are not valid
- 21. If 'X tripped' is set, the relevant 'X Alarm (timing / tripping)' is reset.
- 22. These alarms concern the motor command: only the first one is used, the other ones are available for future features.

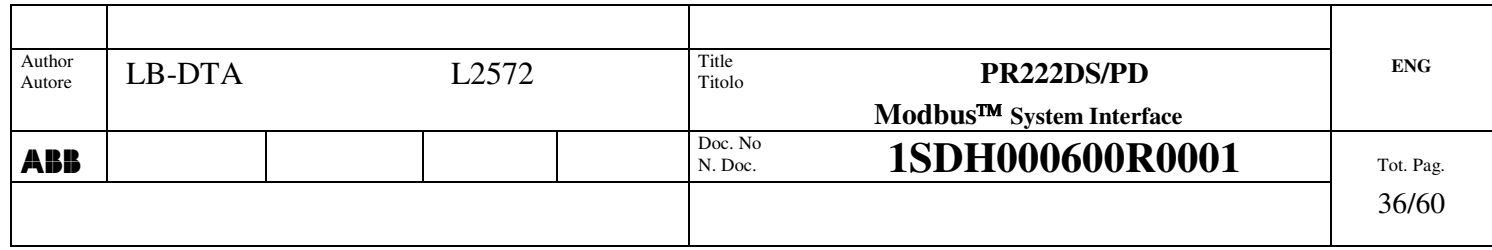

#### *8.3.4 Information*

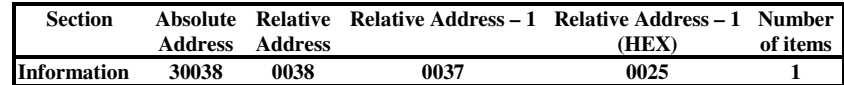

and these are the relevant items:

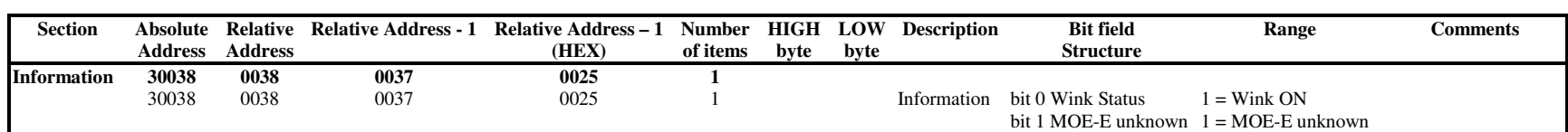

**Table 25. AI – Buffer 'Information'**

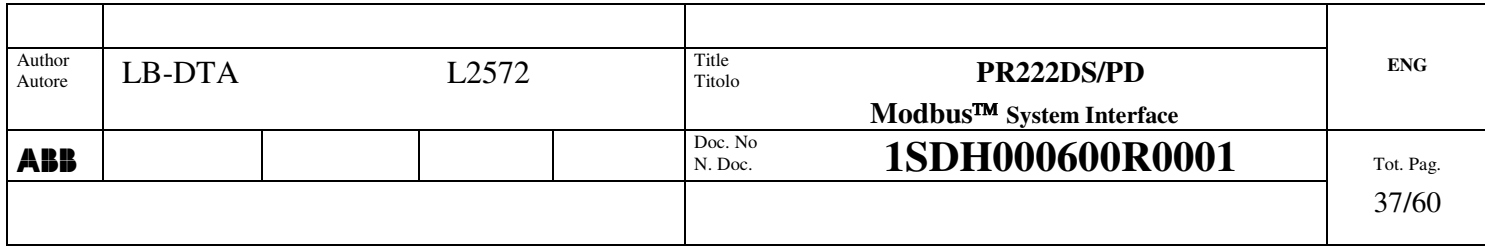

## *8.3.5 Buffer "Programming Fail Code"*

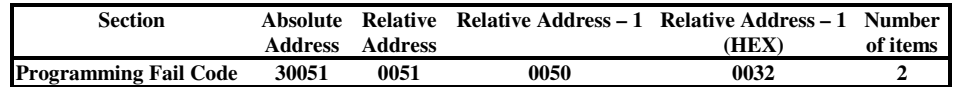

and these are the relevant items:

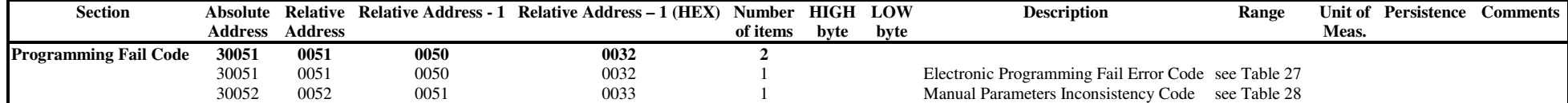

#### **Table 26. AI – Buffer 'Programming Fail Code'**

During <sup>a</sup> programming session, the device makes some checks on the configuration parameters to find possible errors. The relevant codes are subdivided into three categories:

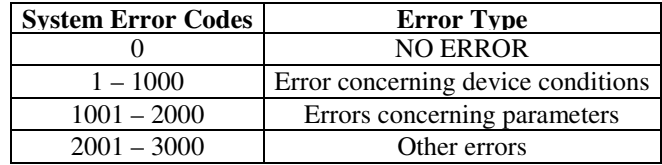

Inside every block, the error codes are not consecutive to let spaces for further upgrades. Homogeneous blocks are indicated with the colour of the cells.

The not used error codes are intentionally NOT described because they are used into the other devices (e.g. PR112/PD-M, PR113/PD-M, PR212/D-M), so that two different devices have the same code for the same error.

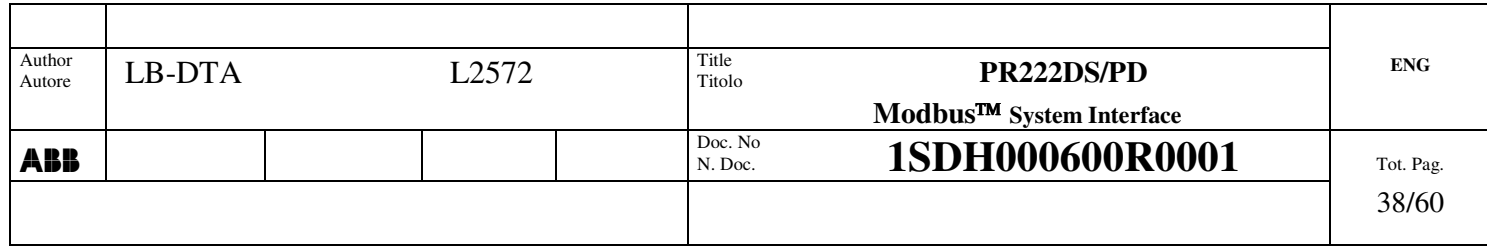

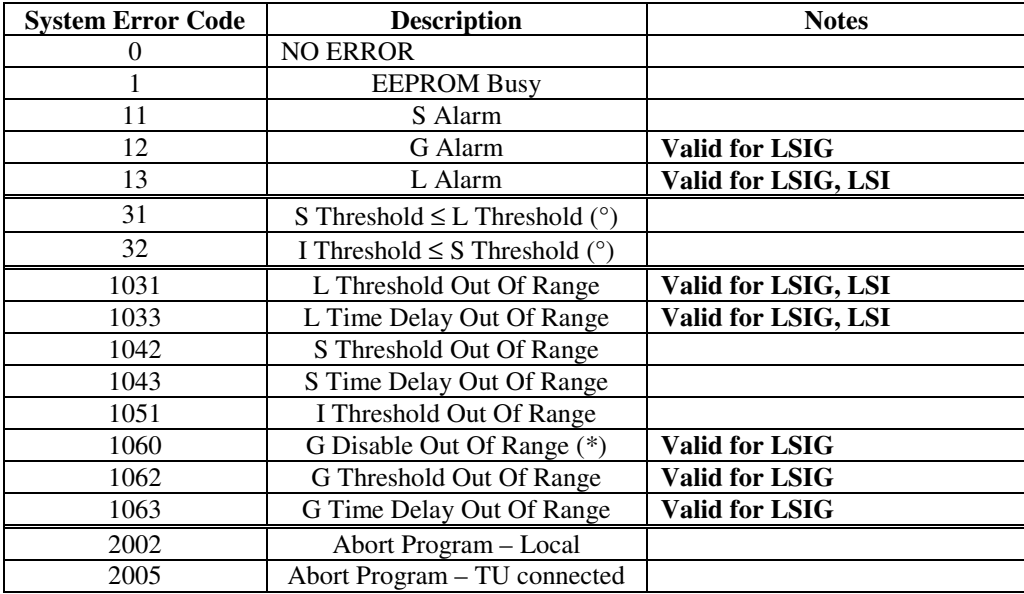

#### **Table 27. 'Electronic Programming Fail Code' range**

- (°) These error codes are not generated if any of the relevant protections are disabled or not present (SI execution).<br>
(\*) It signals when it tries to enable G protection in a LSI device.
- It signals when it tries to enable G protection in a LSI device.

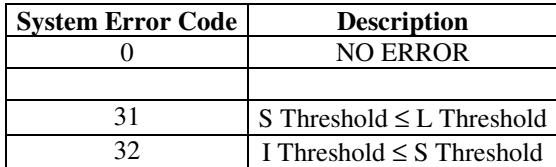

**Table 28. 'Manual Programming Inconsistency Code' range**

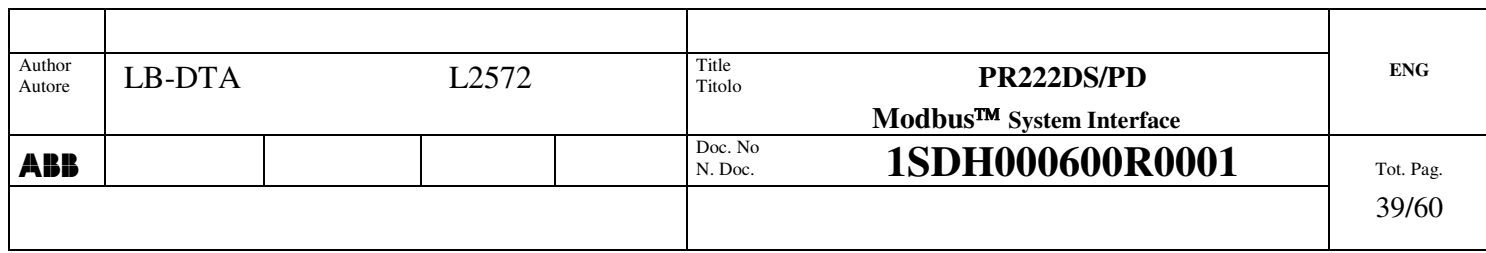

## *8.3.6 Buffer "Run-time currents"*

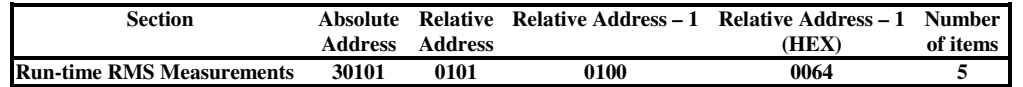

and these are the relevant items:

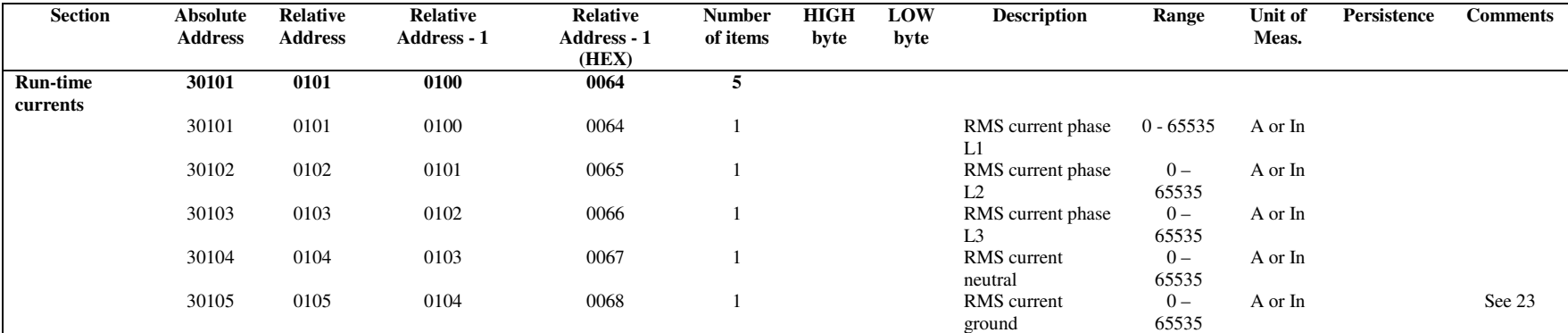

#### **Table 29. AI – Buffer 'Run-time currents'**

Their values are expressed as percentage of IN if the Nominal current is not set (i.e. the event 'Nominal current unknown' <sup>=</sup> 1), otherwise (i.e. the event 'Nominal current unknown' <sup>=</sup> 0) in Ampere.

Example: value read 150

- •• Nominal current unknown  $\rightarrow$  1.5 IN
- •• Nominal current known  $\rightarrow$  150 A

If the value is less than 0.1 IN, the value provided to the Remote System is 0.

23. This value is filtered for visualization. Its rise / fall time can vary from 2.5 to 5 seconds **(NB: available only from SW version 3.00).**

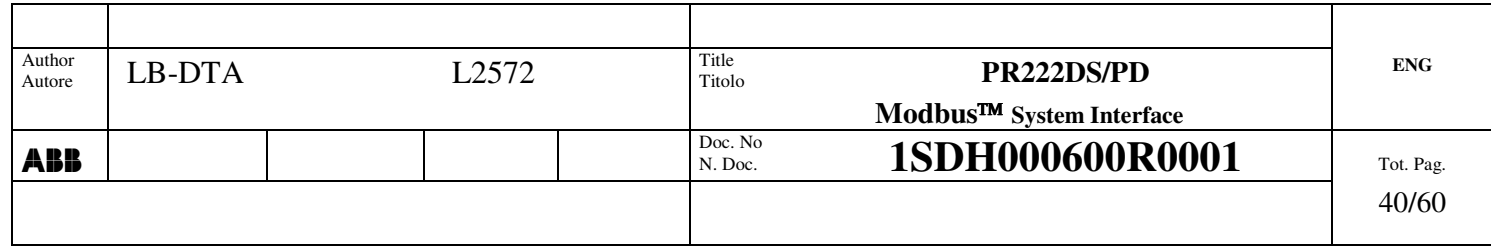

## *8.3.7 Buffer "Trip currents"*

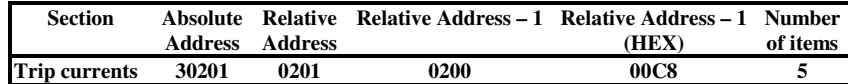

and these are the relevant items:

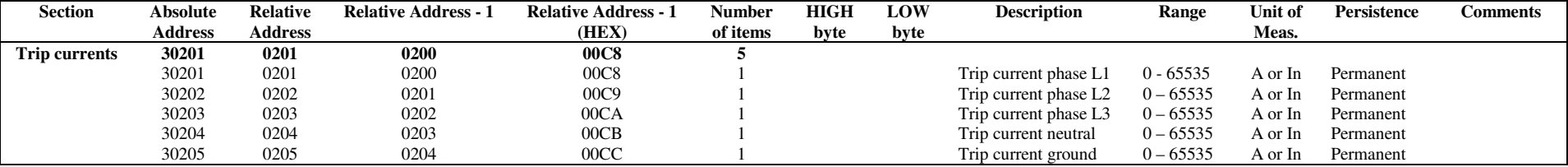

**Table 30. AI – Buffer 'Trip currents'**

NB: if these data are not valid, an ER <sup>=</sup> 04 is returned.

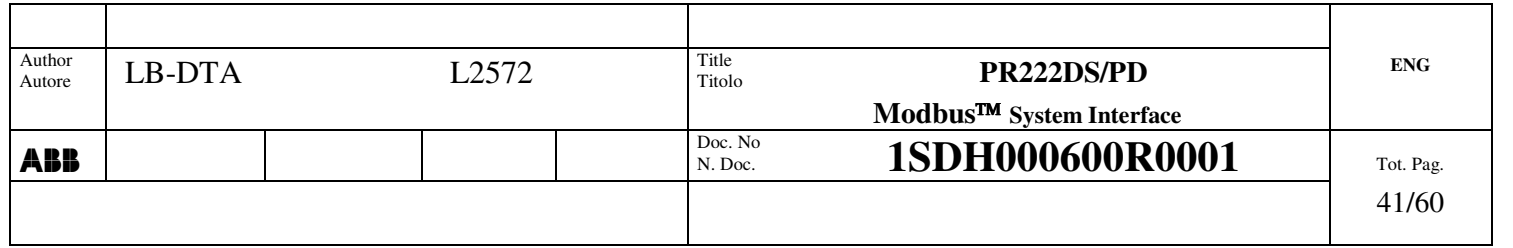

#### *8.3.8 Buffer "Trip Reports"*

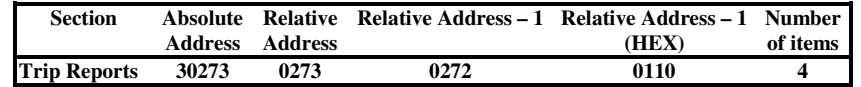

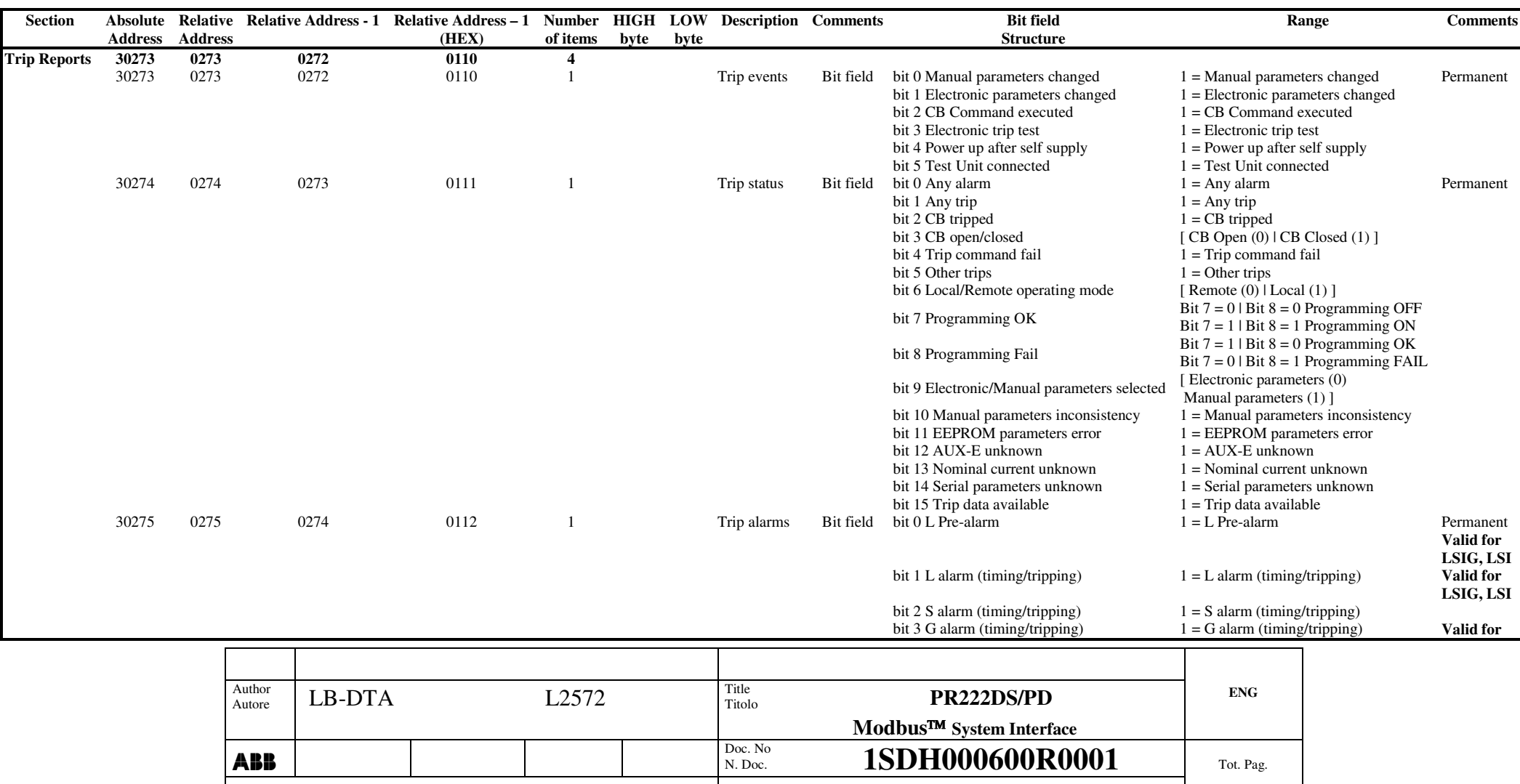

42/60

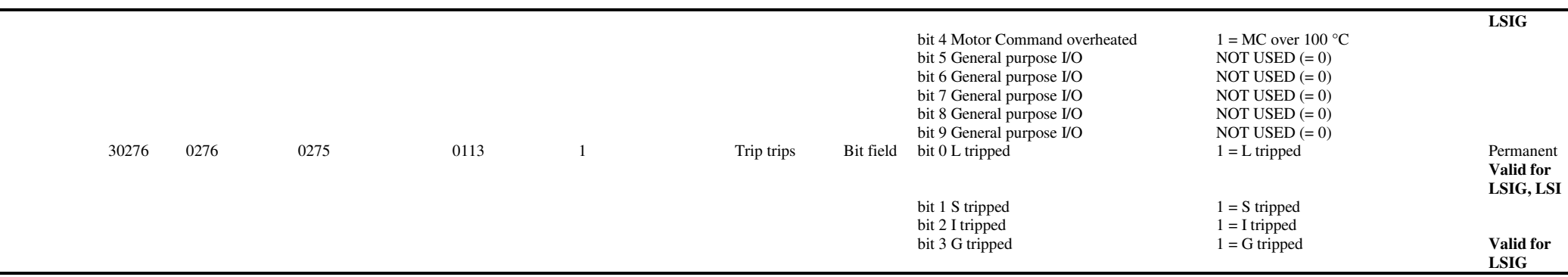

**Table 31. AI - Buffer 'Trip Reports'**

NB: if these data are not valid, an ER <sup>=</sup> 04 is returned. If 'Trip data available' status bit is not set, these data are not available.

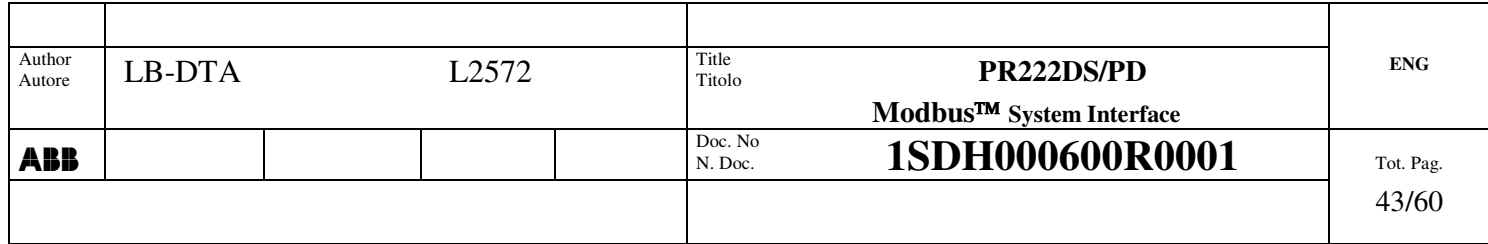

### *8.3.9 Buffer "Manual Parameters"*

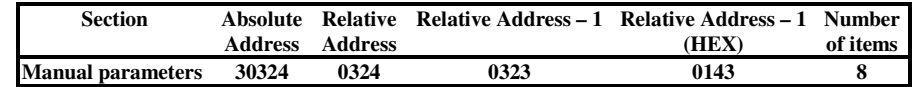

and these are the relevant items:

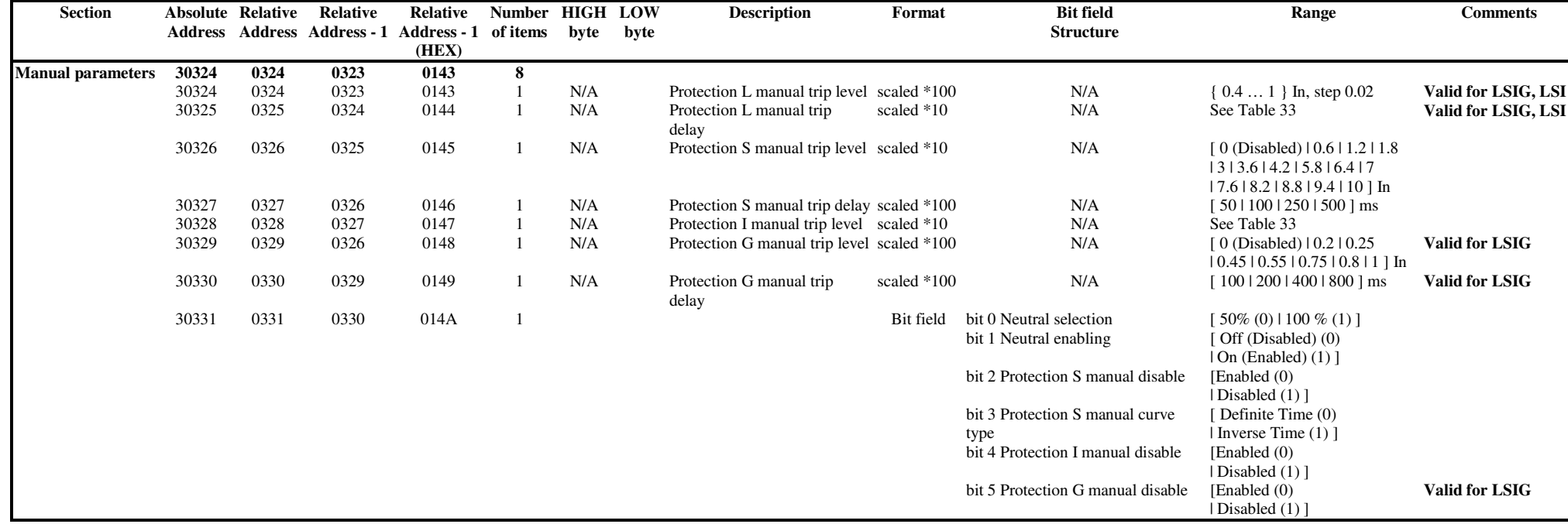

#### **Table 32. AI -Buffer 'Manual Parameters'**

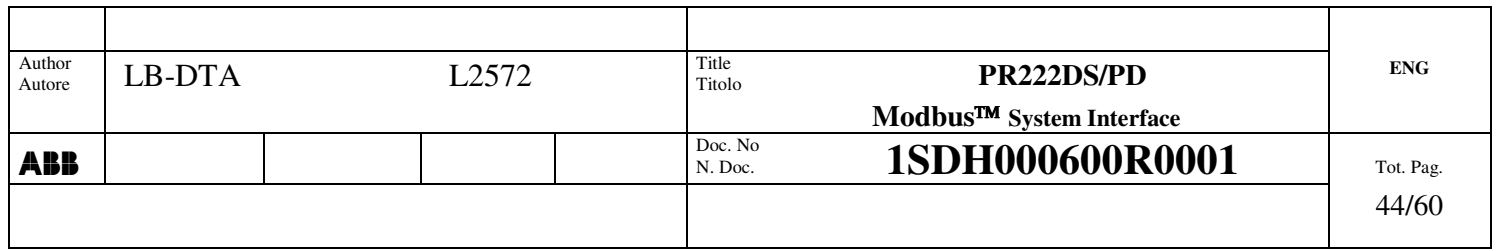

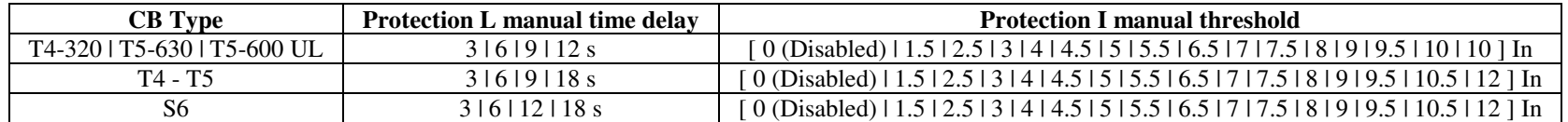

**Table 33. Manual parameters limitation according to CB type**

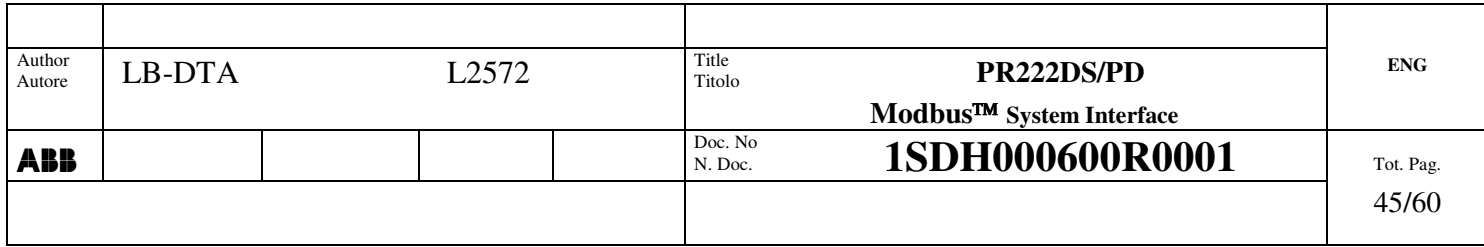

8.3.10 Buffer "Present Electronic Parameters" *8.3.10 Buffer "Present Electronic Parameters"*

**Number of items Present Electronic Parameters 30338 0338 0337 0151 11 Relative Address – 1 Relative Address – 1 (HEX) Relative Address Section Absolute Address Present Electronic Parameters** Section

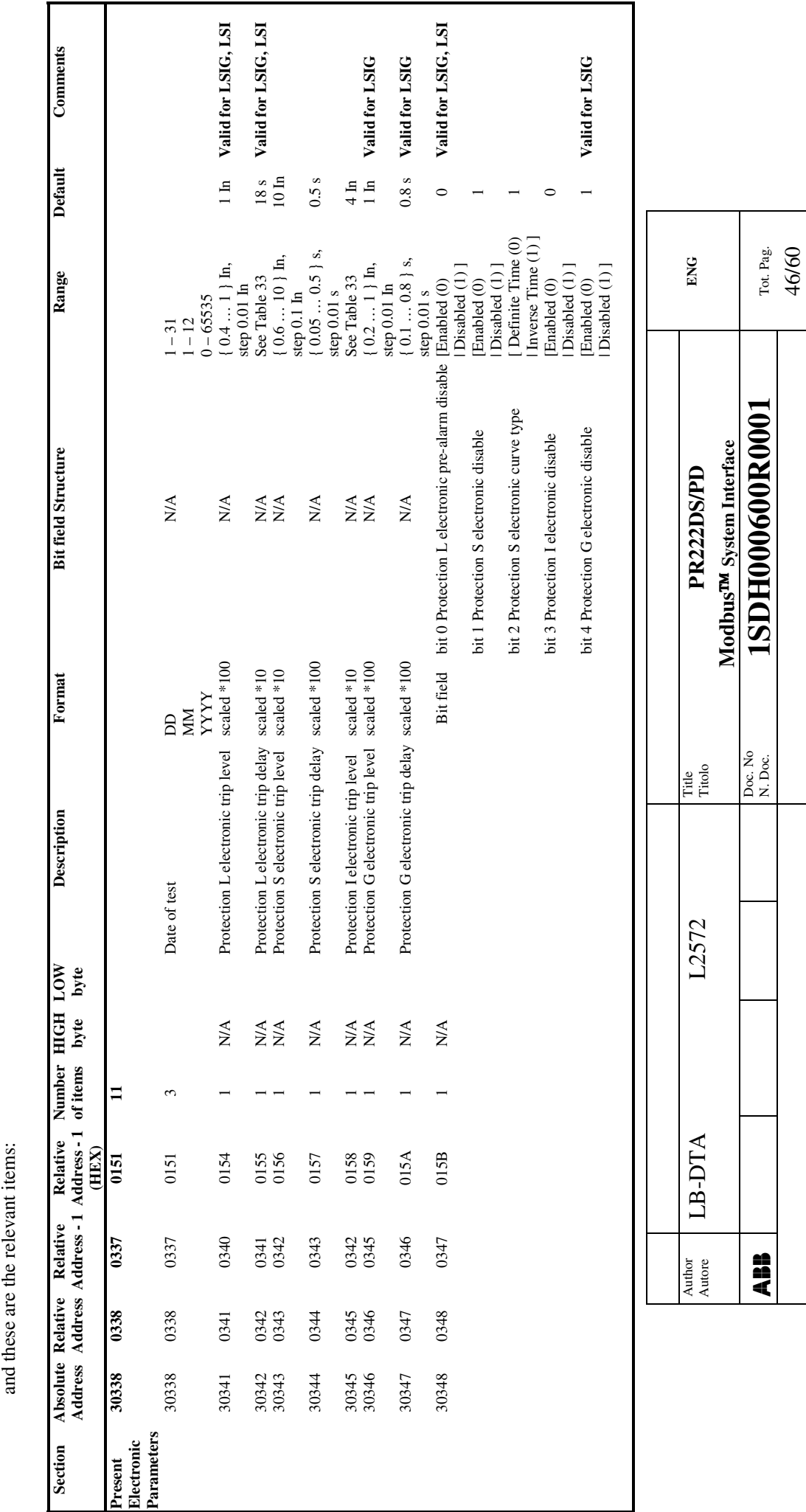

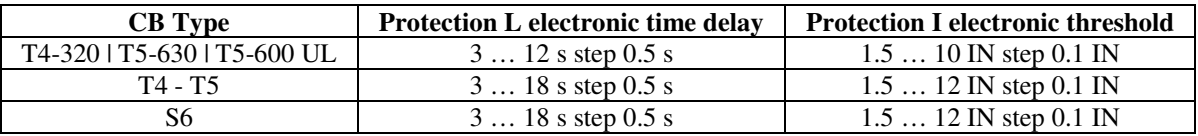

#### **Table 34. AI – Buffer 'Present Electronic Parameters'**

#### **Table 35. Electronic parameters limitation according to CB type**

NB: if these data are not valid, an ER <sup>=</sup> 04 is returned and the relevant bit is set into 'Status' structure.

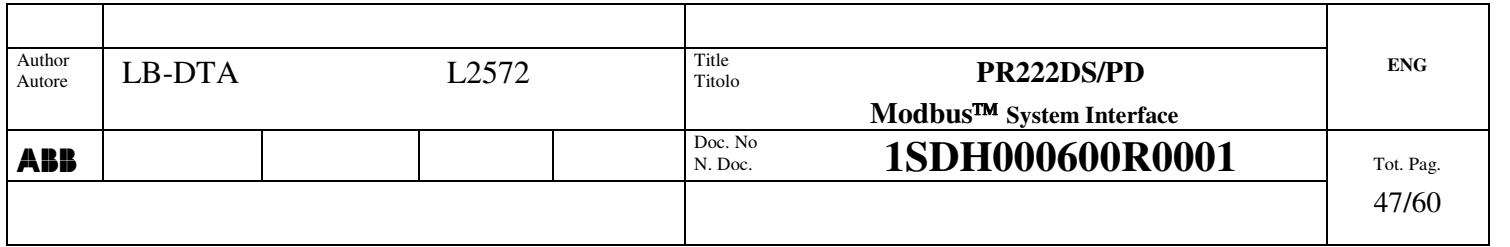

## *8.3.11 Buffer "Product Execution"*

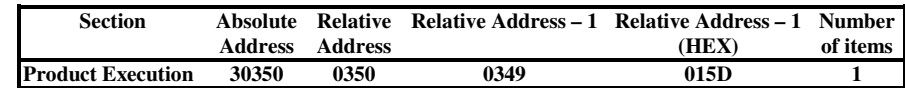

and these are the relevant items:

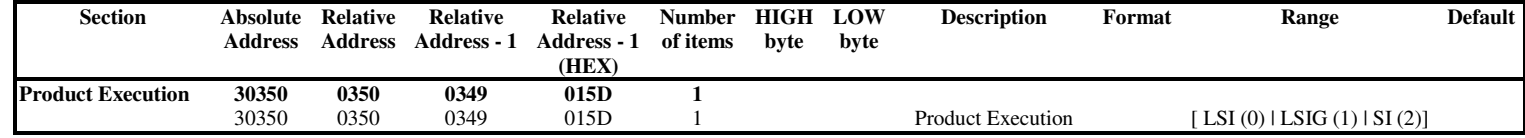

**Table 36. AI - Buffer 'Product Execution'**

NB: if these data are not valid, an ER <sup>=</sup> 04 is returned

#### **NB: Product execution SI is available only from SW version 3.00**

## *8.3.12 Buffer "Device Serial Number"*

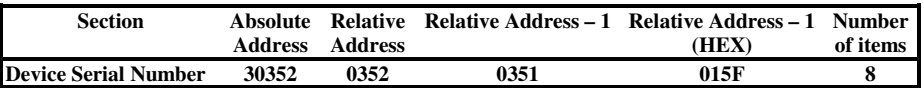

and these are the relevant items:

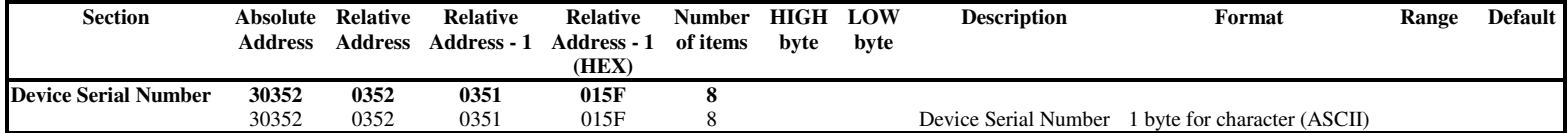

NB: characters are right aligned. If there are not used characters, they're zero-filled.

#### **Table 37. AI - Buffer 'Device Serial Number'**

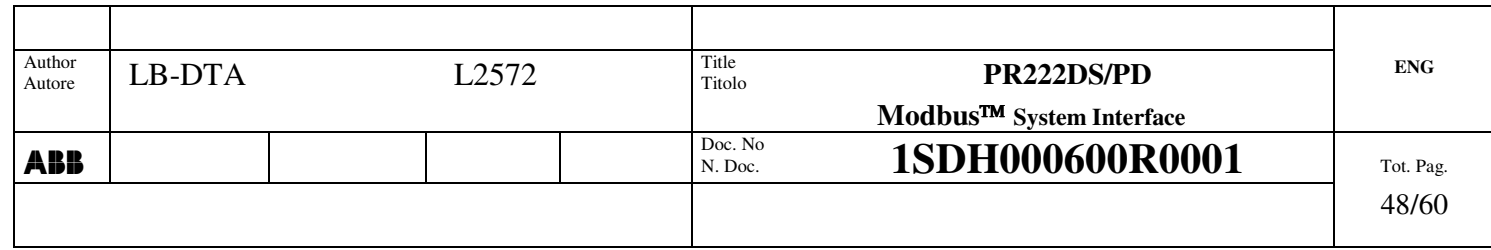

## *8.3.13 Buffer "Communication Parameters"*

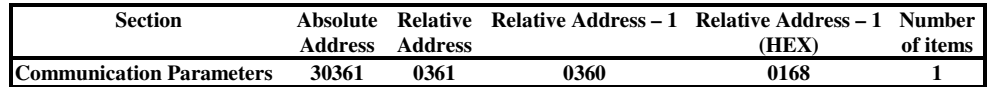

and these are the relevant items:

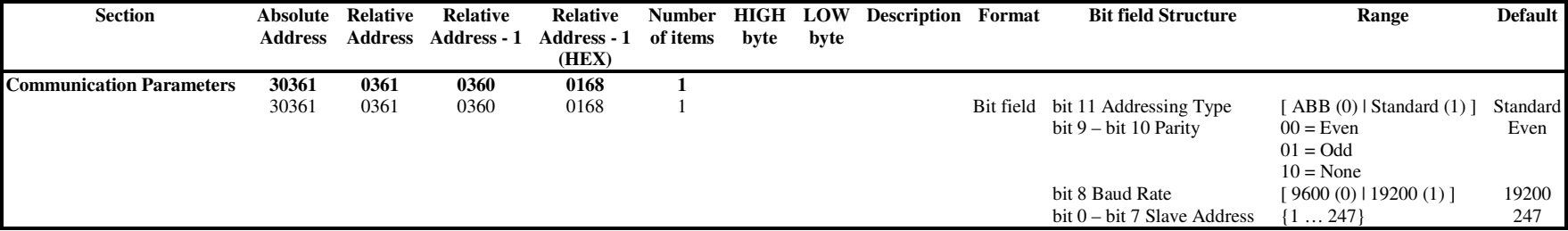

#### **Table 38. AI - Buffer 'Communication Parameters'**

NB: if these data are not valid, an  $ER = 04$  is returned and the default set is used.

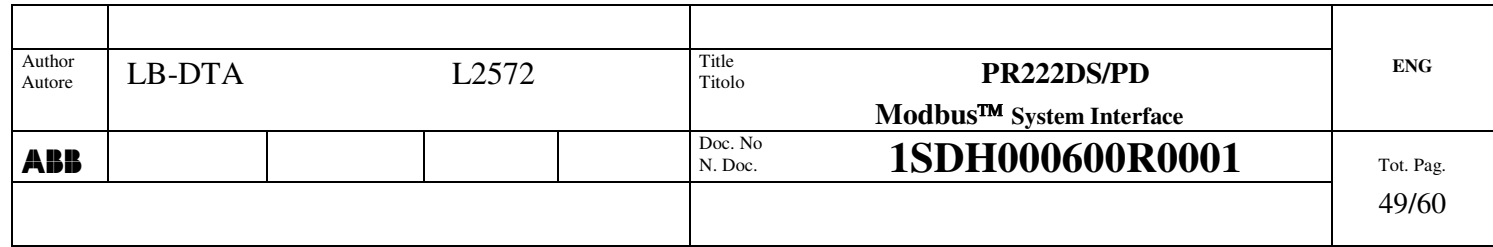

## *8.3.14 Buffer "System Disconnection Timeout"*

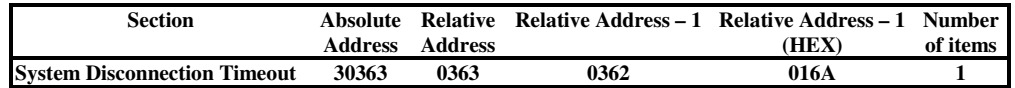

and these are the relevant items:

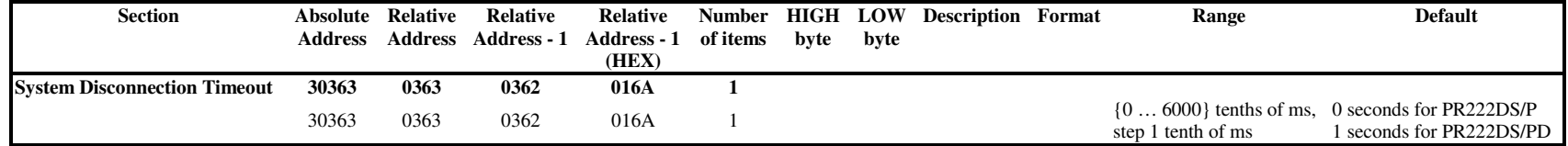

#### **Table 39. AI - Buffer 'System Disconnection Timeout'**

The value is expressed in tenth of milliseconds. For example, if the value read is 10, it means 100 ms. NB: if these data are not valid, an ER <sup>=</sup> 04 is returned

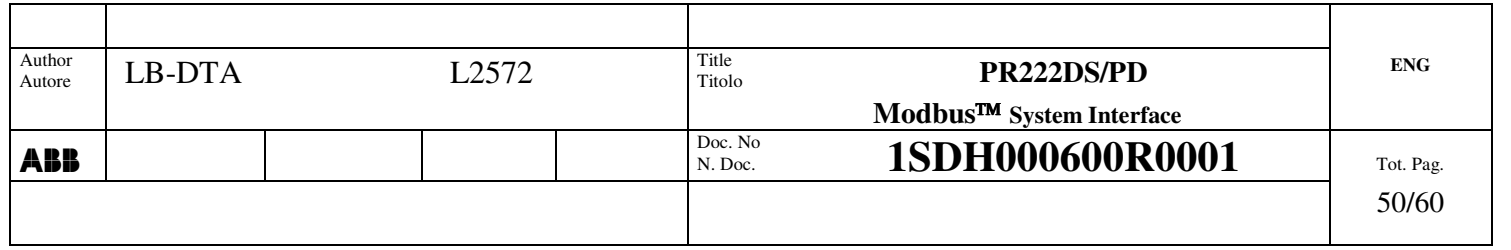

## *8.3.15 Buffer "Protection Unit Nominal Current"*

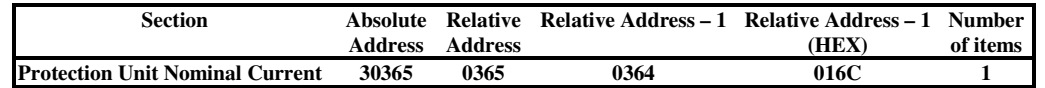

and these are the relevant items:

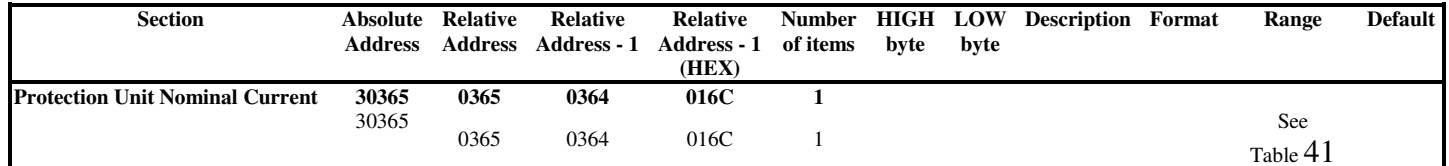

#### **Table 40. AI -Buffer 'Protection Unit Nominal Current'**

The nominal current can assume the following values (no control is made on data validity):

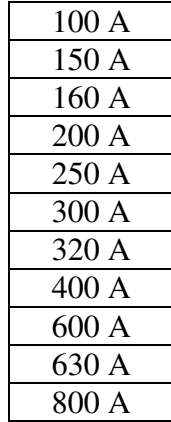

**Table 41. Nominal Current allowed values**

NB: if these data are not valid, an ER <sup>=</sup> 04 is returned

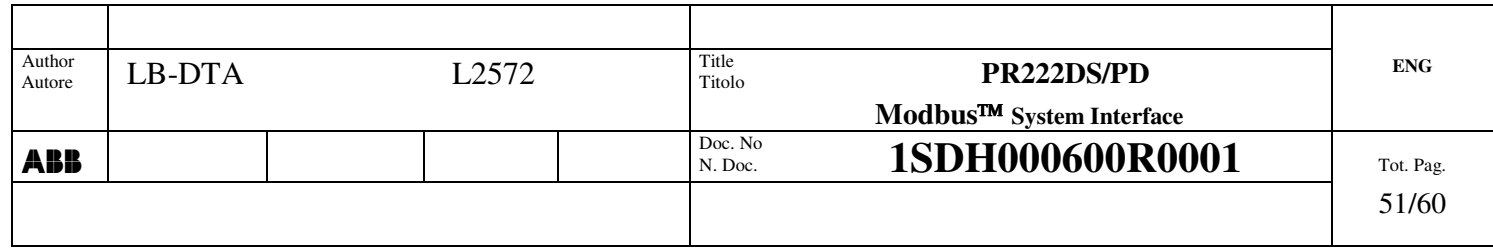

## *8.3.16 Buffer "CB type"*

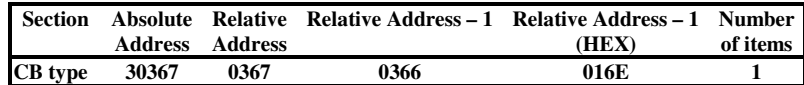

and these are the relevant items:

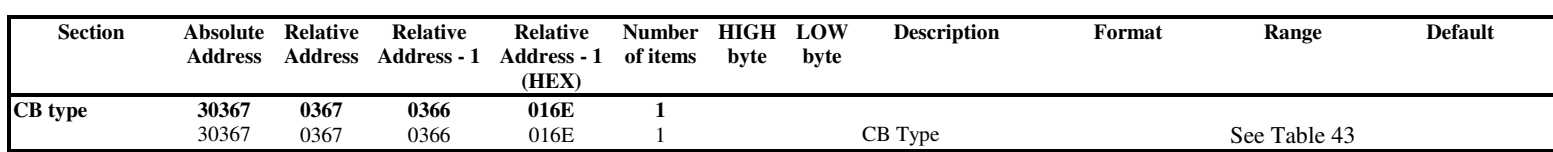

#### **Table 42. AI – Buffer 'CB Type'**

The CB type can assume the following values, expressed by an index (no control is made on data validity):

| <b>Index</b> | CB T<br>æ. |
|--------------|------------|
|              | Т4         |
|              | T          |
|              | S6         |

**Table 43. CB type allowed values**

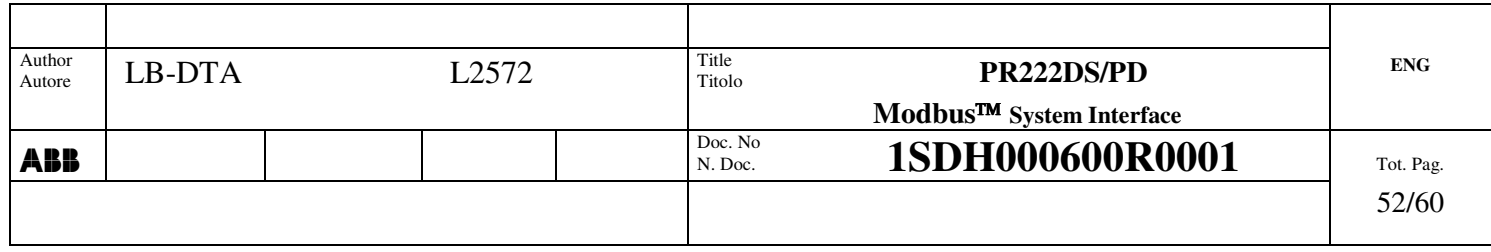

## *8.3.17 Buffer "SW version"*

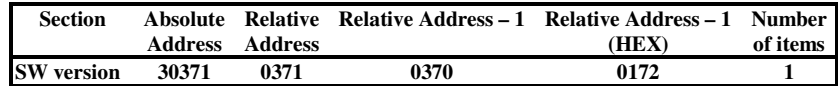

and these are the relevant items:

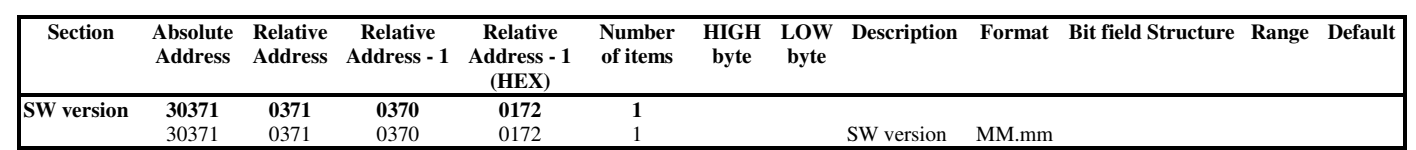

**Table 44. AI - Buffer 'SW version'**

### *8.3.18 Buffer "Device version"*

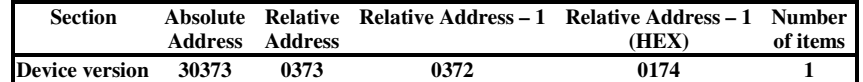

and these are the relevant items:

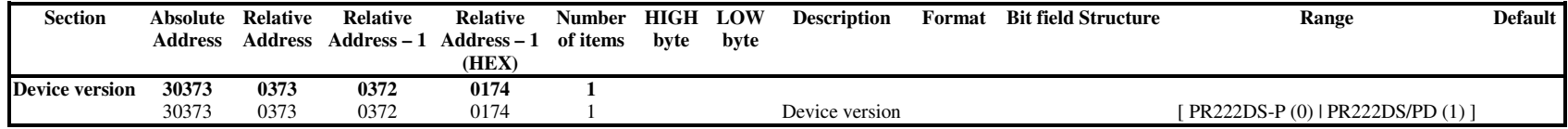

**Table 45. AI – Buffer 'Device version'**

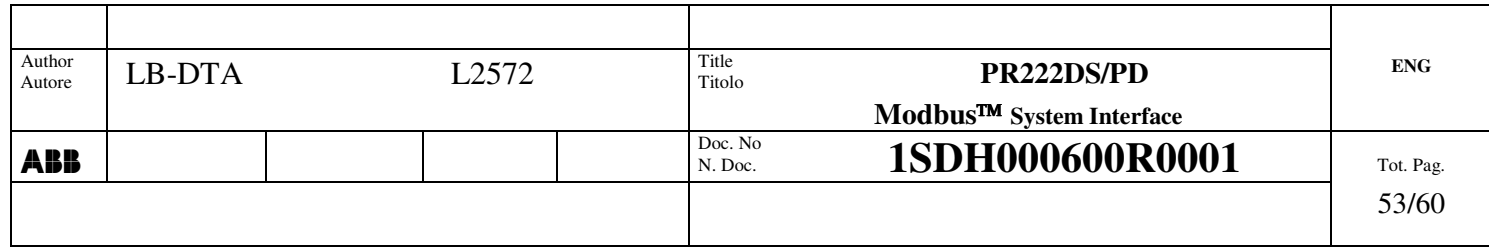

## **8.4 Analog Output**

## *8.4.1 Buffer "CB Open" command*

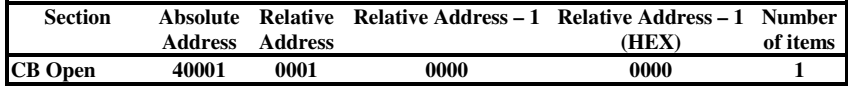

and these are the relevant items:

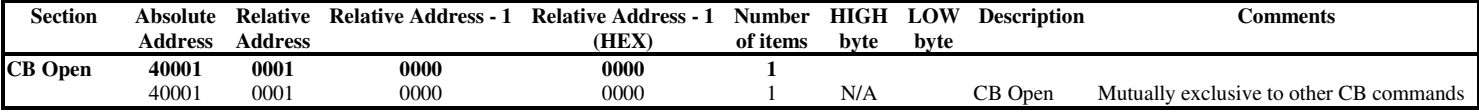

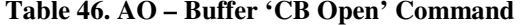

### *8.4.2 Buffer "CB Close" command*

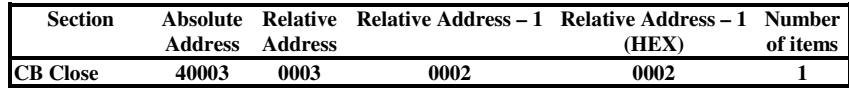

and these are the relevant items:

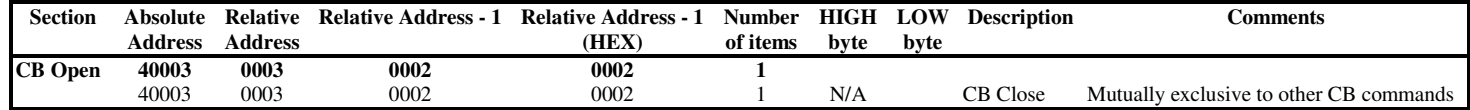

#### **Table 47. AO – Buffer 'CB Close' Command**

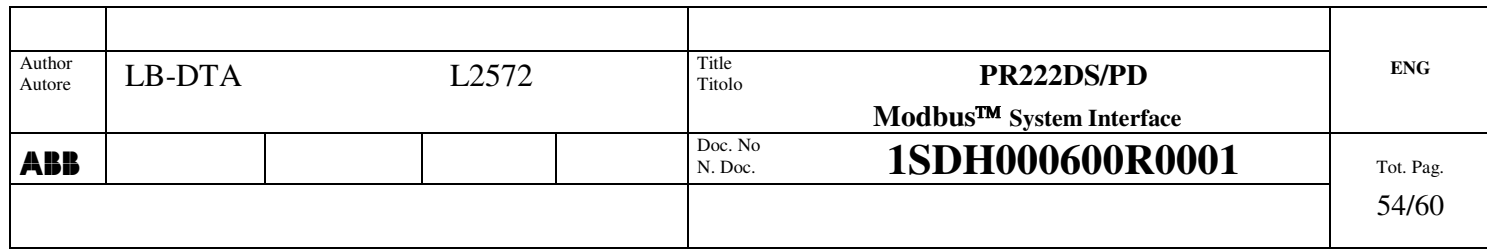

## *8.4.3 Buffer "CB Reset" command*

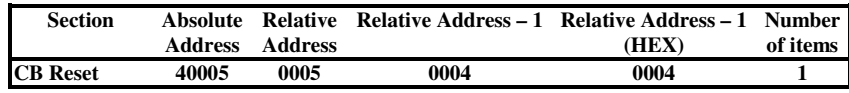

and these are the relevant items:

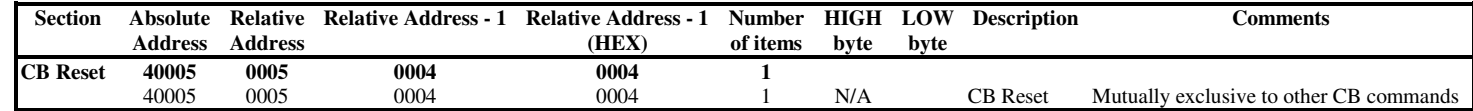

**Table 48. AO – Buffer 'CB Reset' Command**

## *8.4.4 Buffer "Start programming session" command*

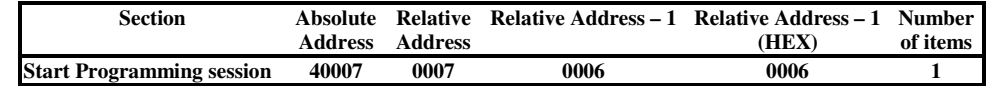

and these are the relevant items:

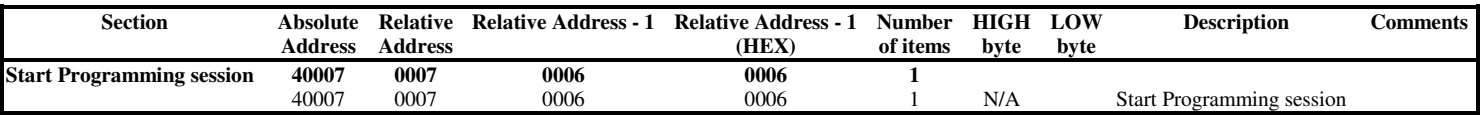

**Table 49. AO – Buffer 'Start programming session' Command**

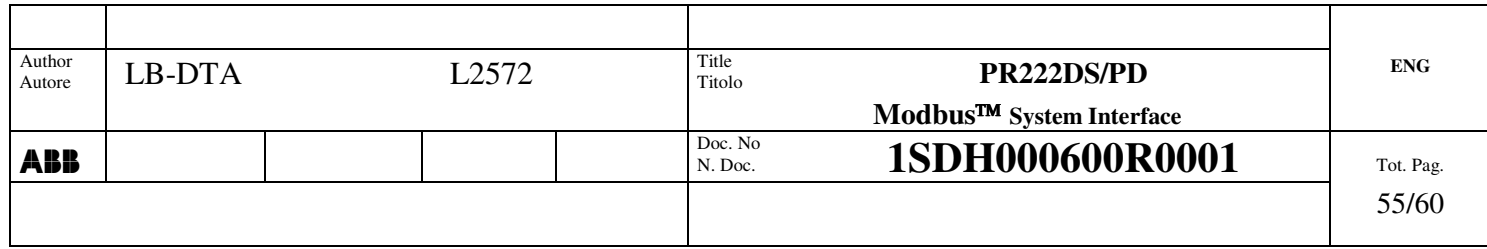

## *8.4.5 Buffer "Abort programming session" command*

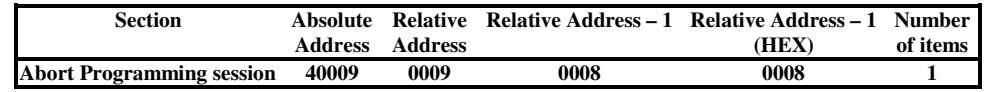

and these are the relevant items:

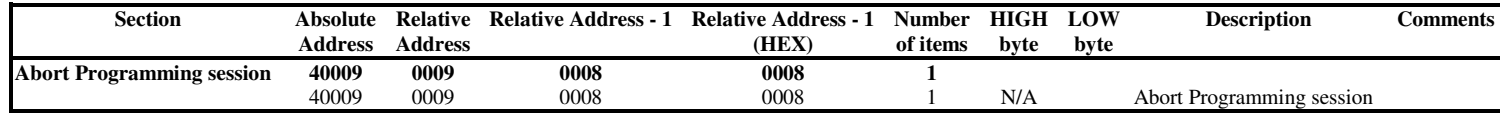

**Table 50. AO – Buffer 'Abort programming session' Command**

## *8.4.6 Buffer "Stop programming session" command*

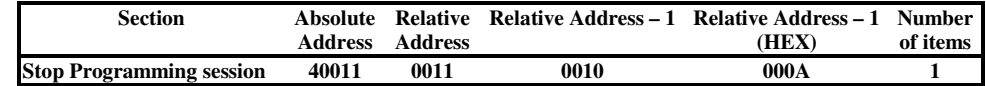

and these are the relevant items:

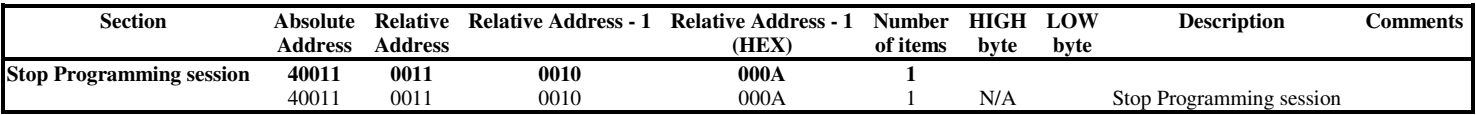

**Table 51. AO – Buffer 'Stop programming session' Command**

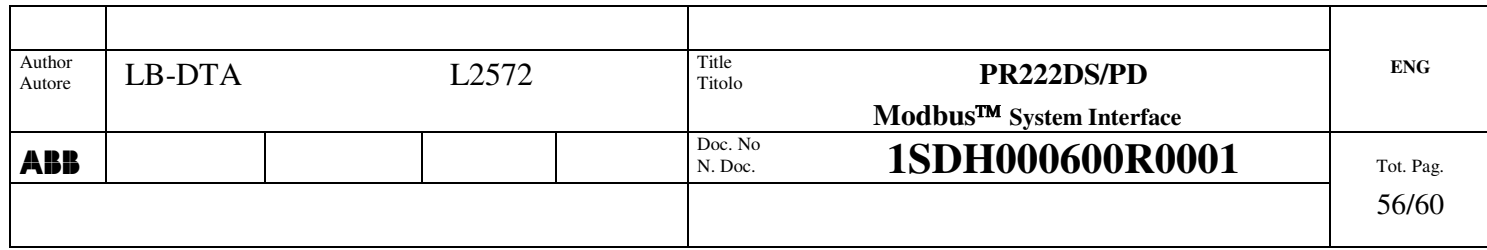

## *8.4.7 Buffer "Trip Reset" command*

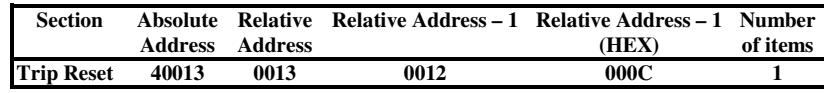

and these are the relevant items:

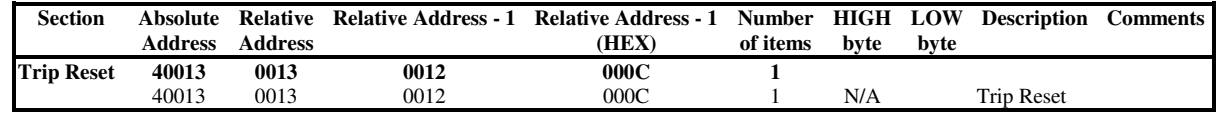

**Table 52. AO – Buffer 'Trip Reset' Command**

### *8.4.8 Buffer "Wink" command*

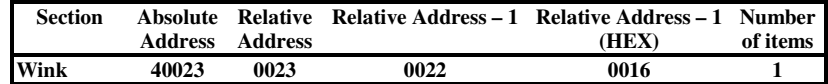

and these are the relevant items:

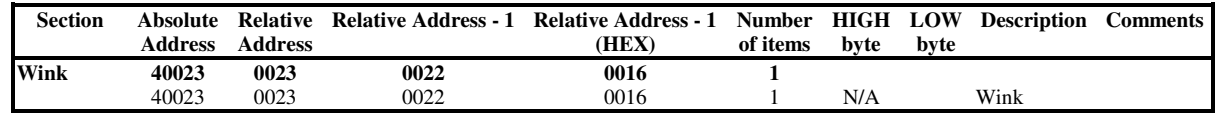

**Table 53. AO – Buffer 'Wink' Command**

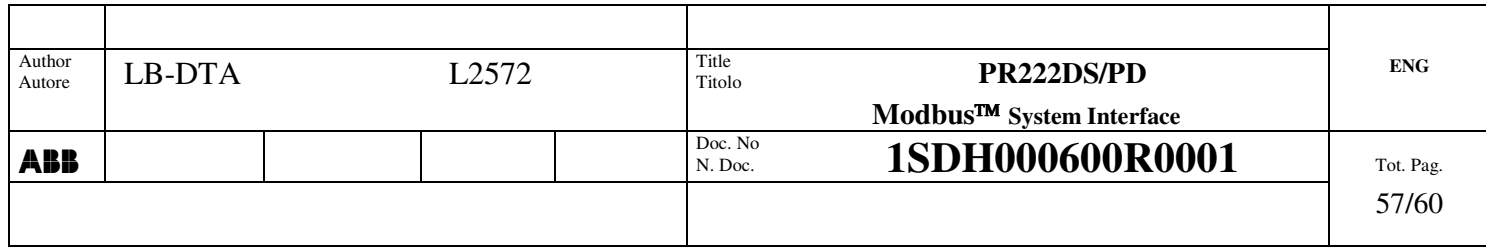

### *8.4.9 Buffer "New Parameters"*

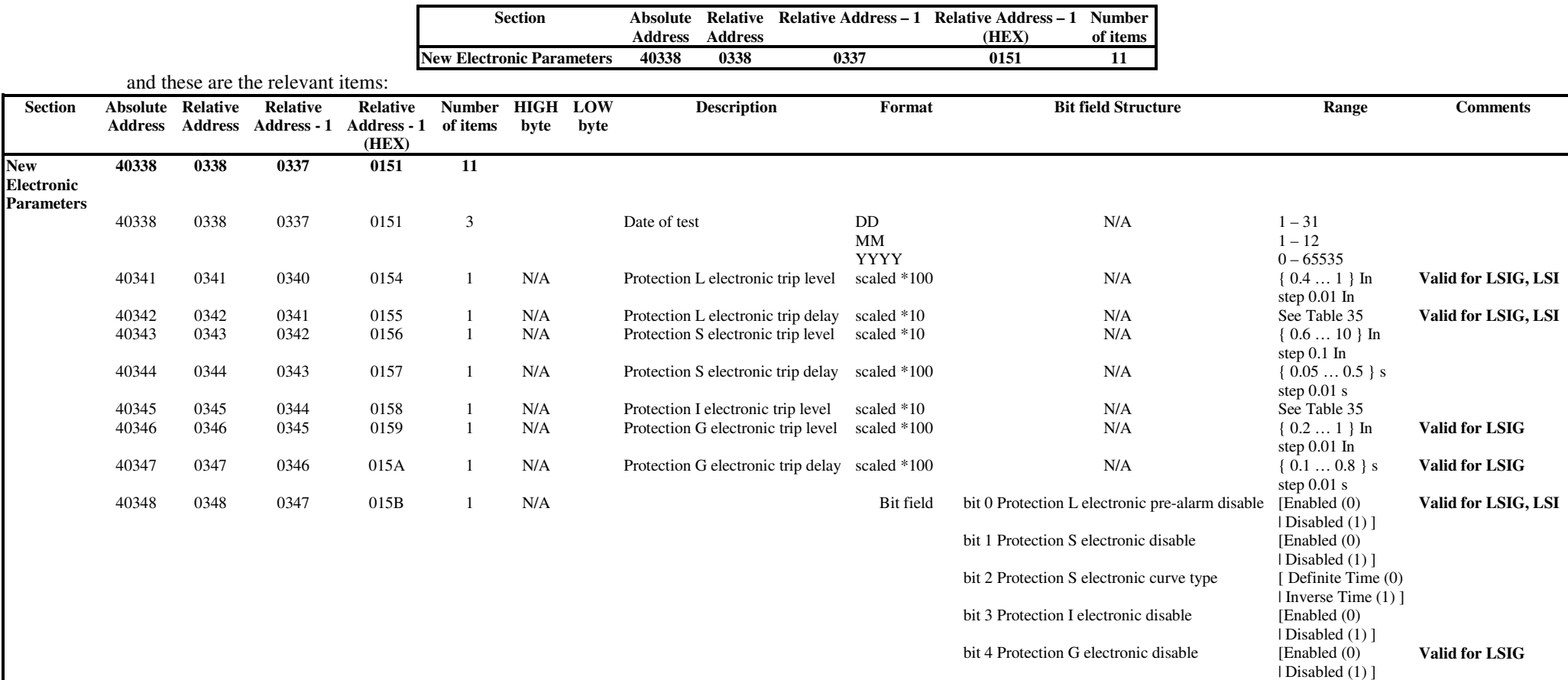

#### **Table 54. AO – Buffer 'New Electronic Parameters'**

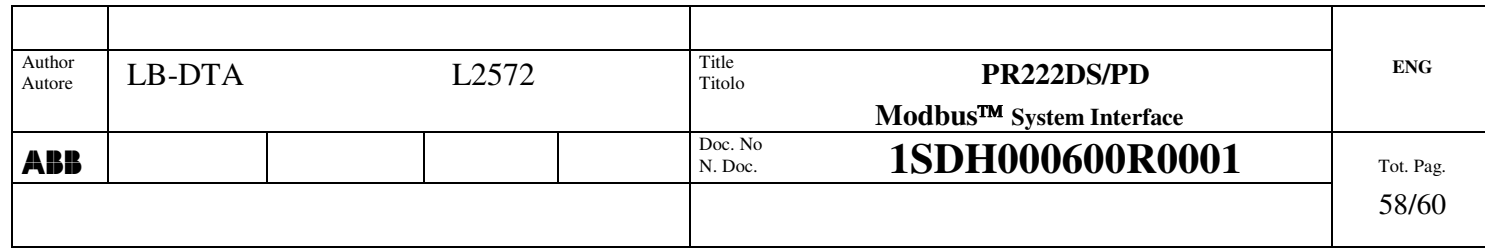

## *8.4.10 Buffer "User Information"*

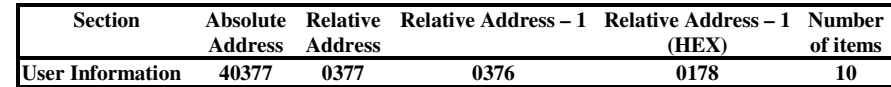

and these are the relevant items:

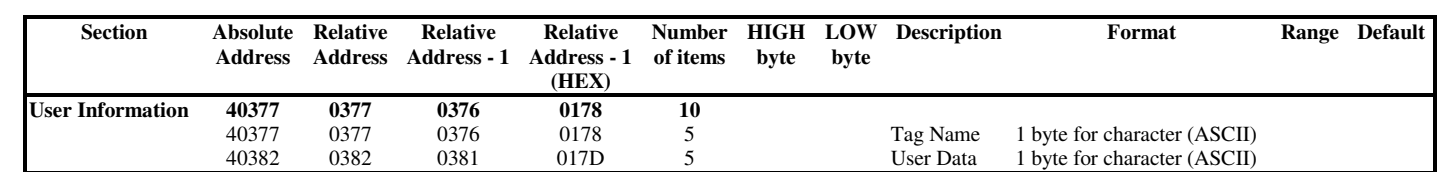

**Table 55. AO – Buffer 'User Information'**

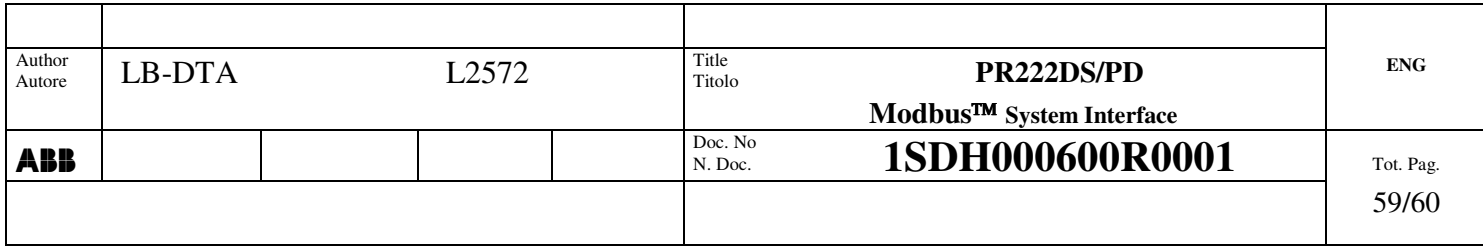

# **9. Revision History**

## **9.1 Revision a – 15/04/2005** First release.

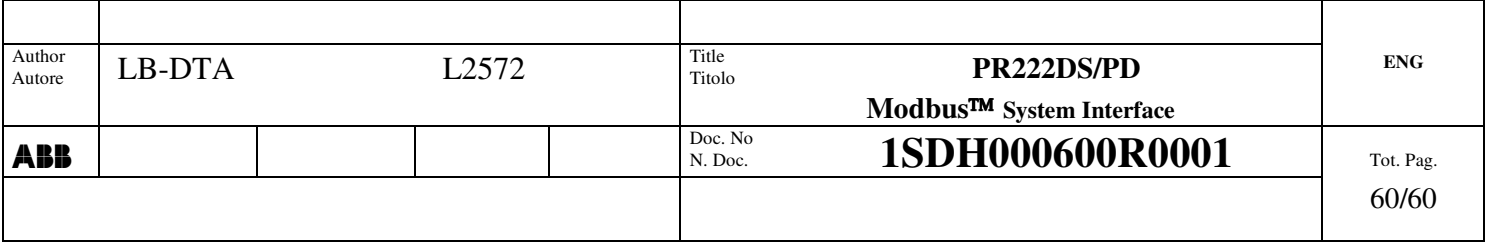